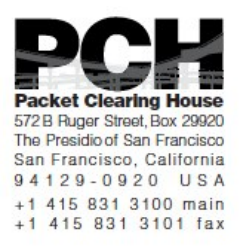

# **DNSSEC Key Ceremony 10 Script Wednesday, March 26, 2014 Singapore**

Sign In to Facility

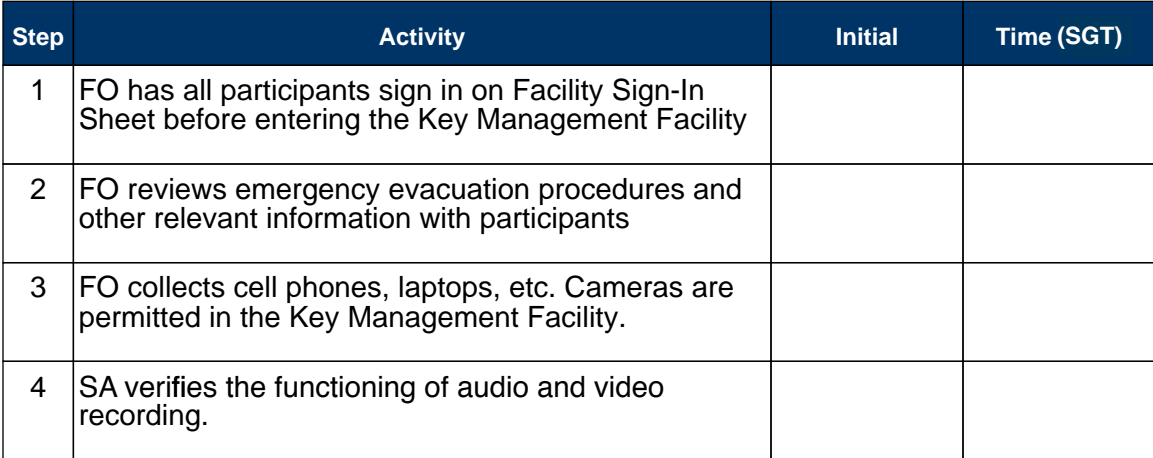

### Enter the Key Management Facility

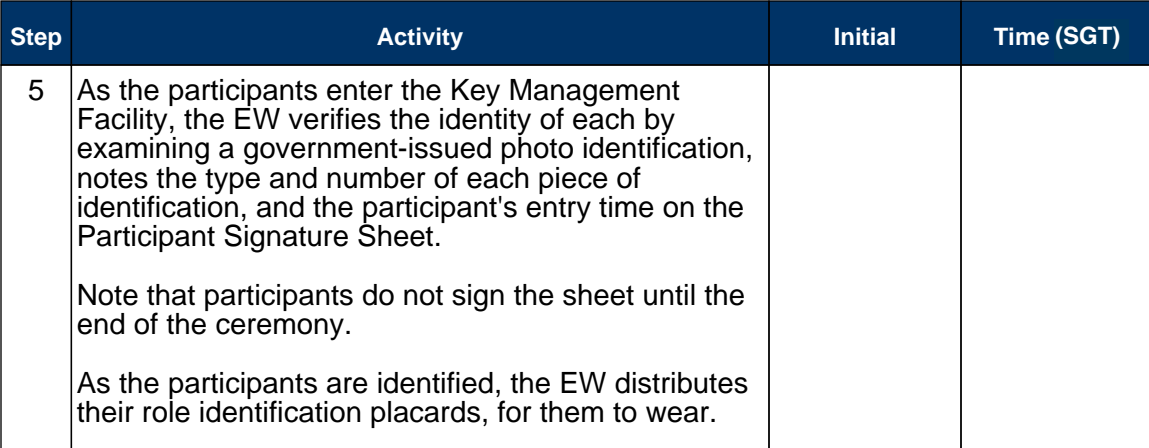

#### Ground Rules

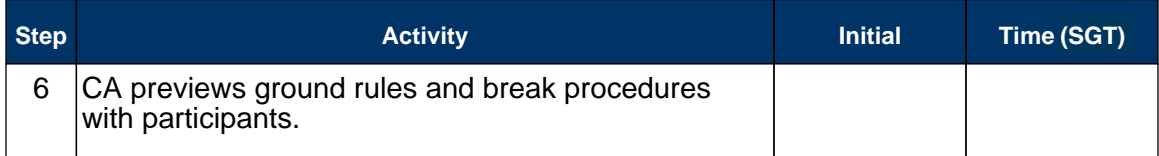

### Verify Time and Date

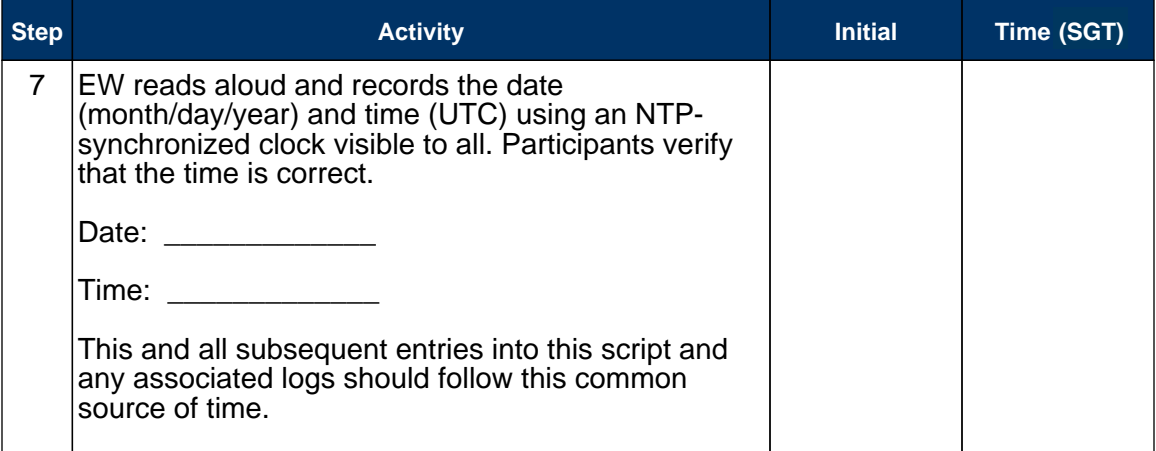

# Remove Equipment from Safe

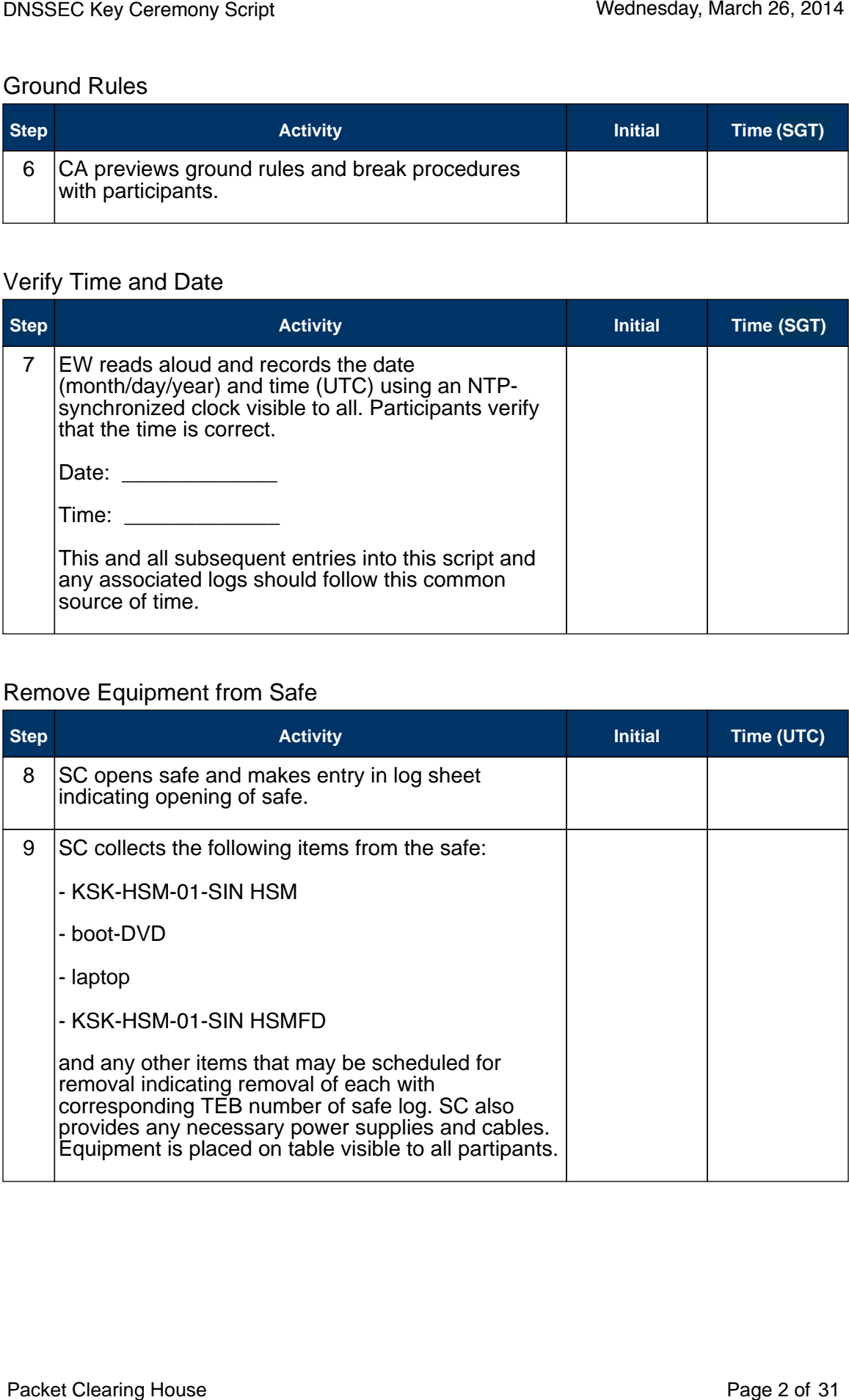

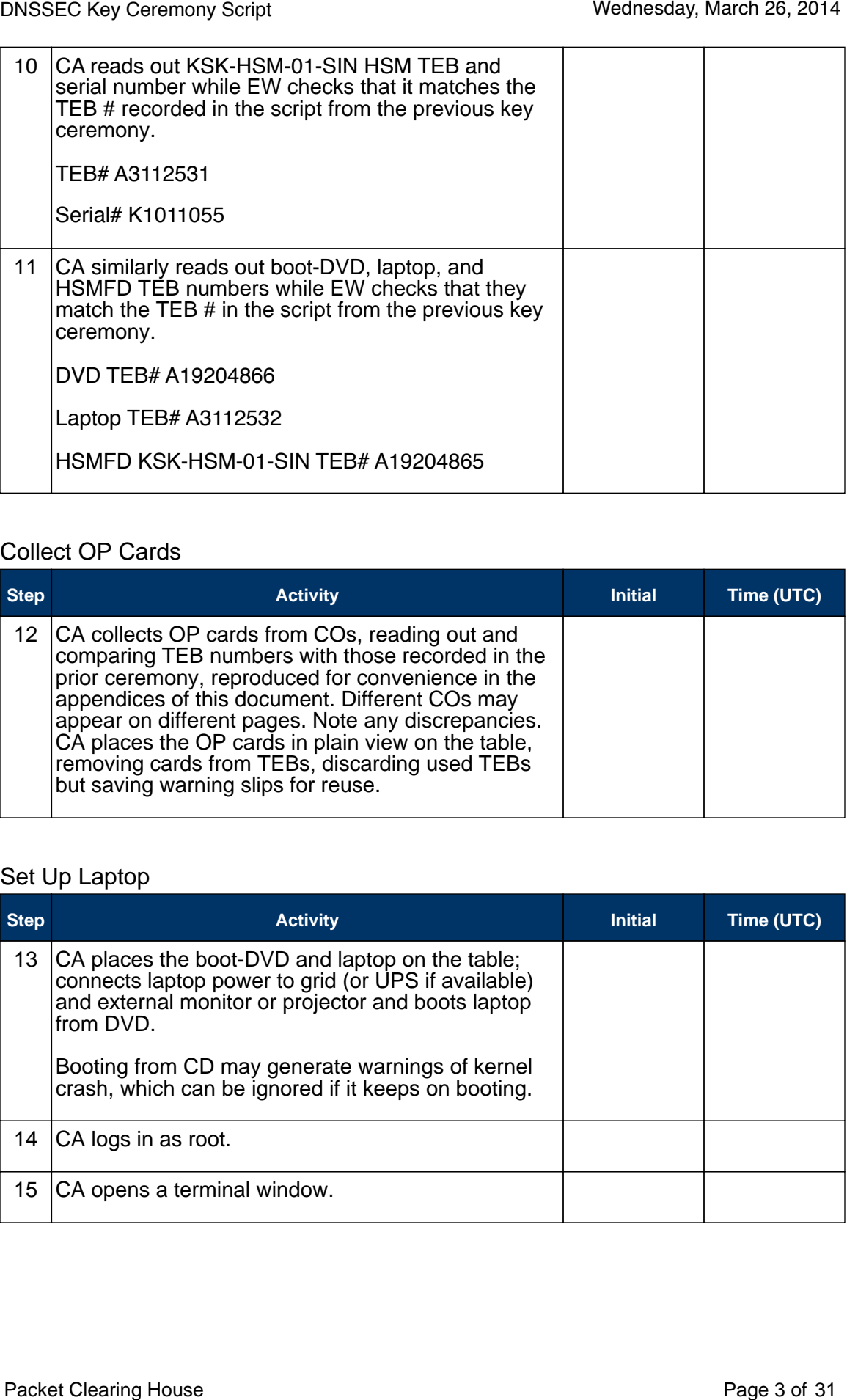

# Collect OP Cards

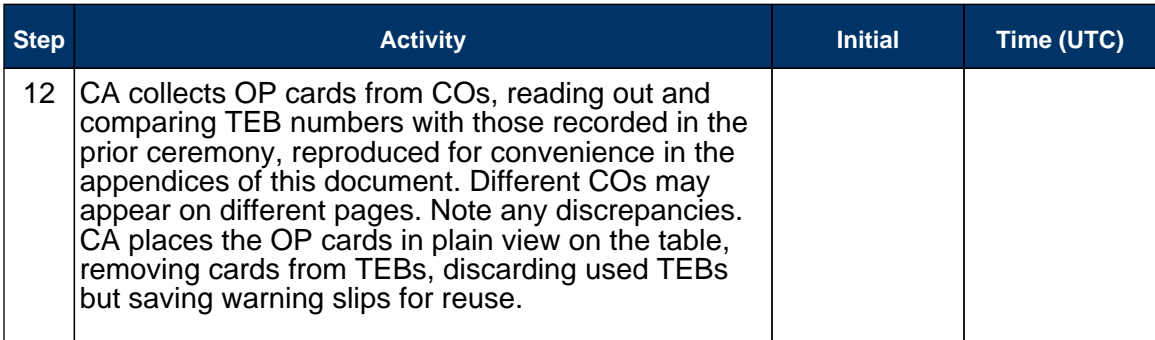

# Set Up Laptop

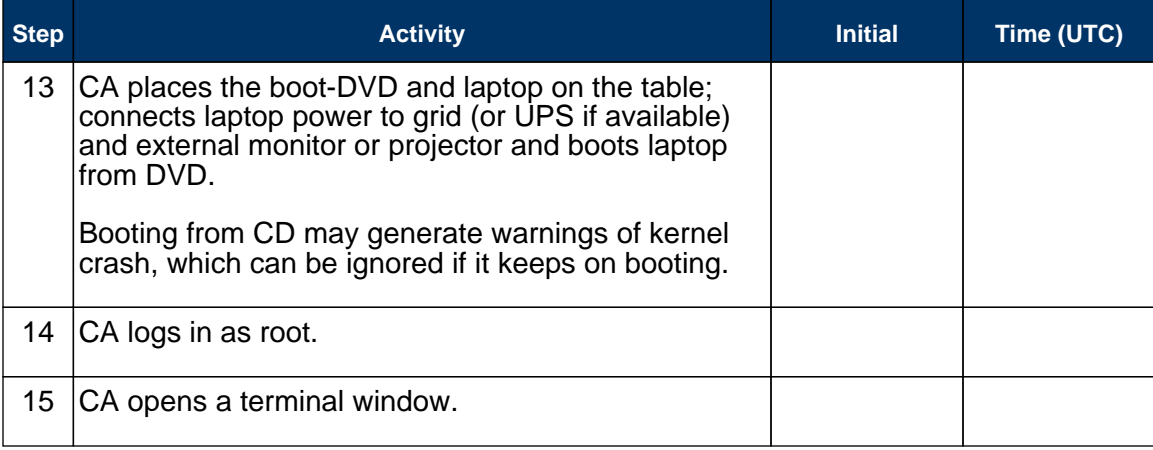

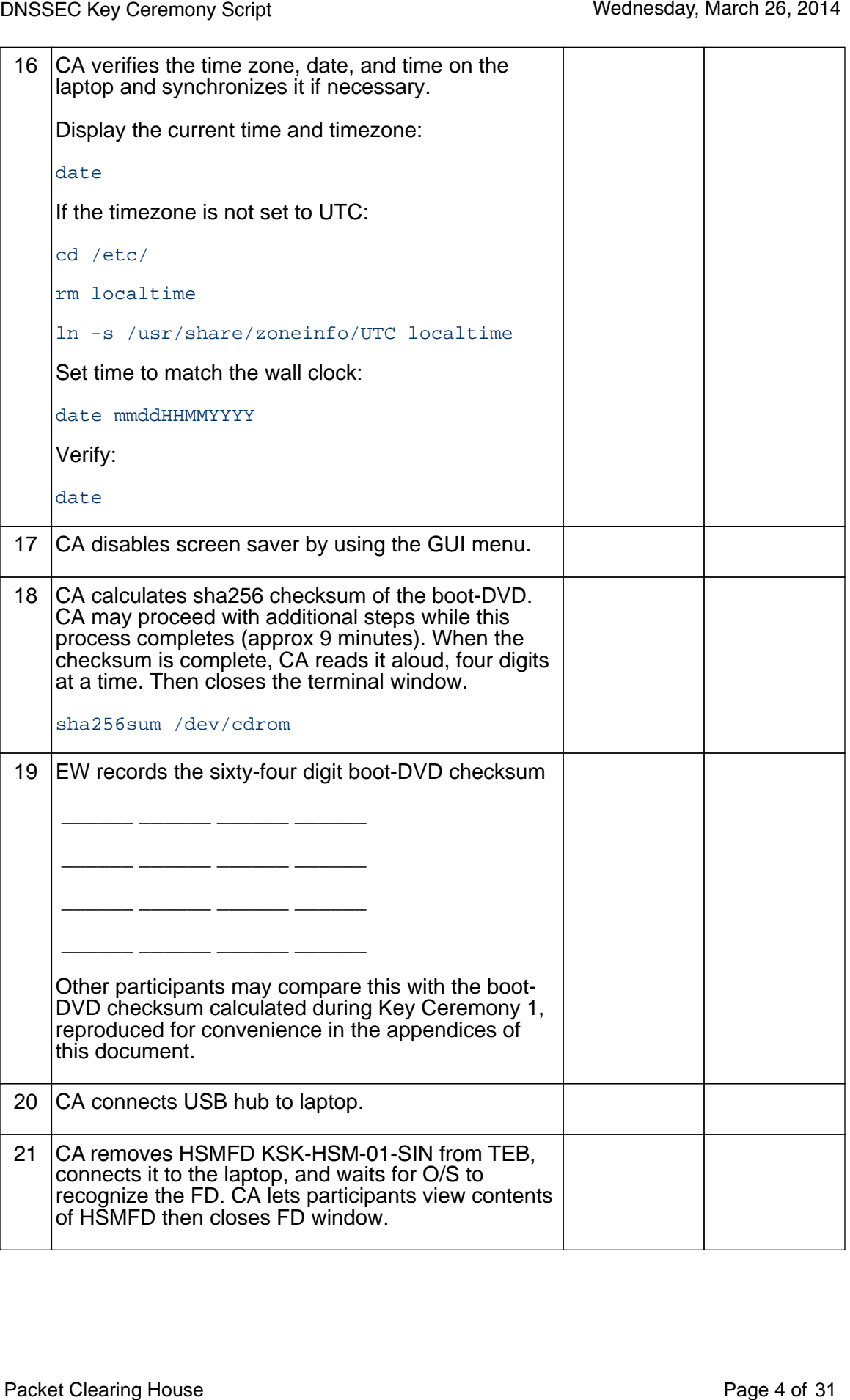

### Start Logging Terminal Session

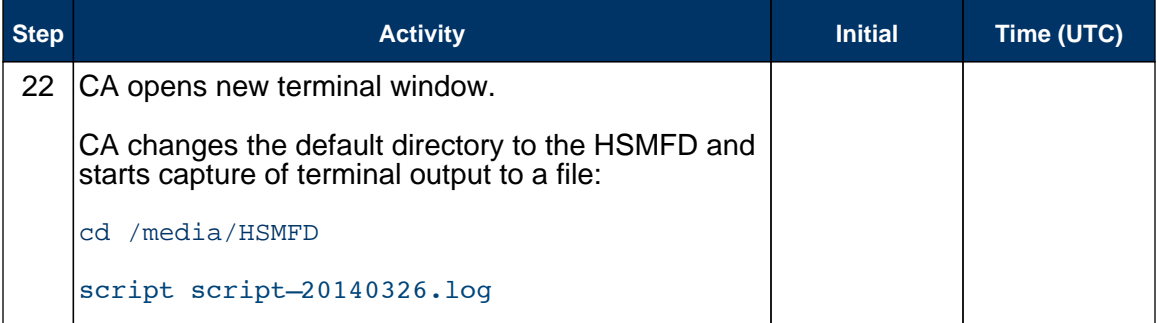

# Start Logging HSM Output

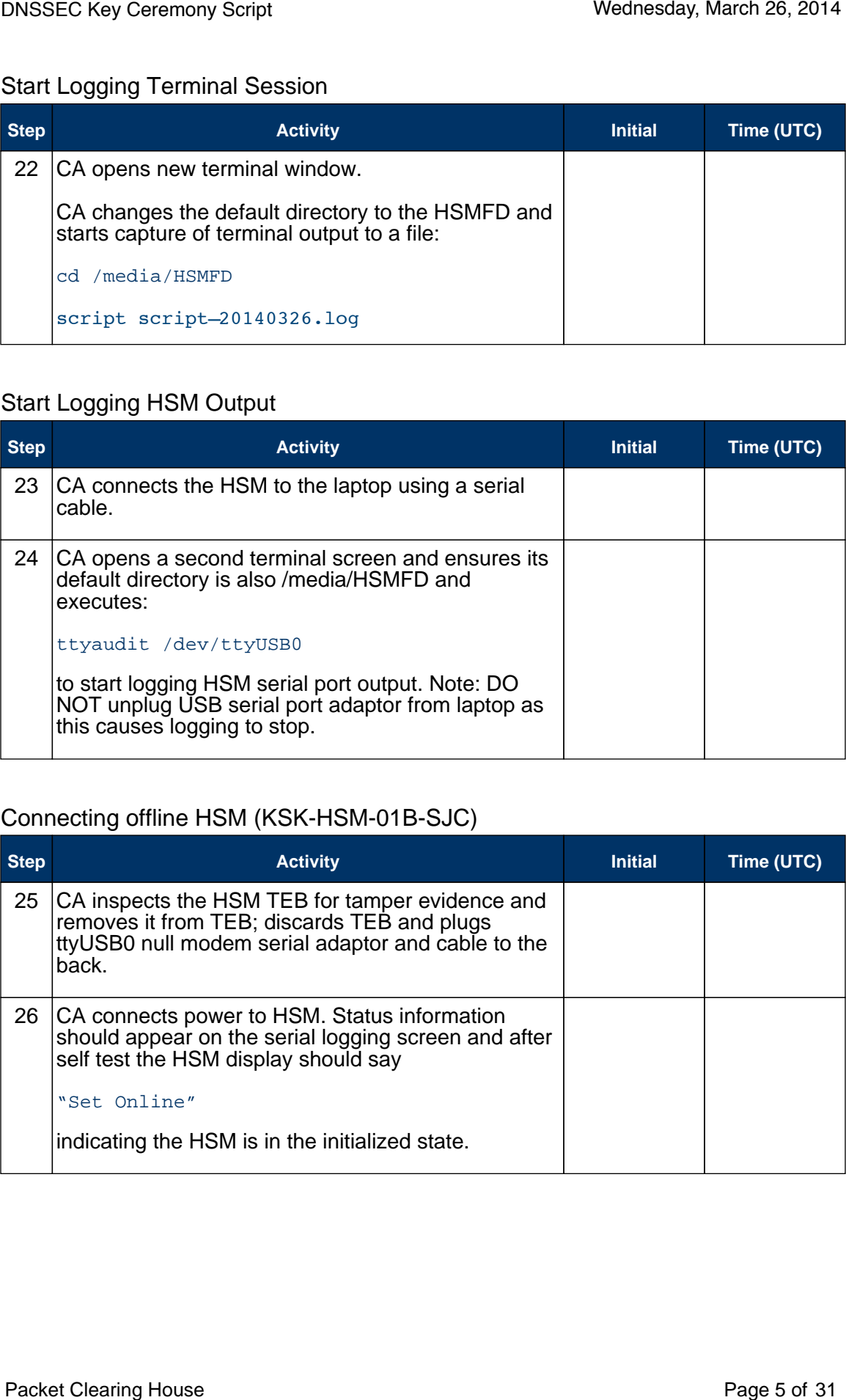

### Connecting offline HSM (KSK-HSM-01B-SJC)

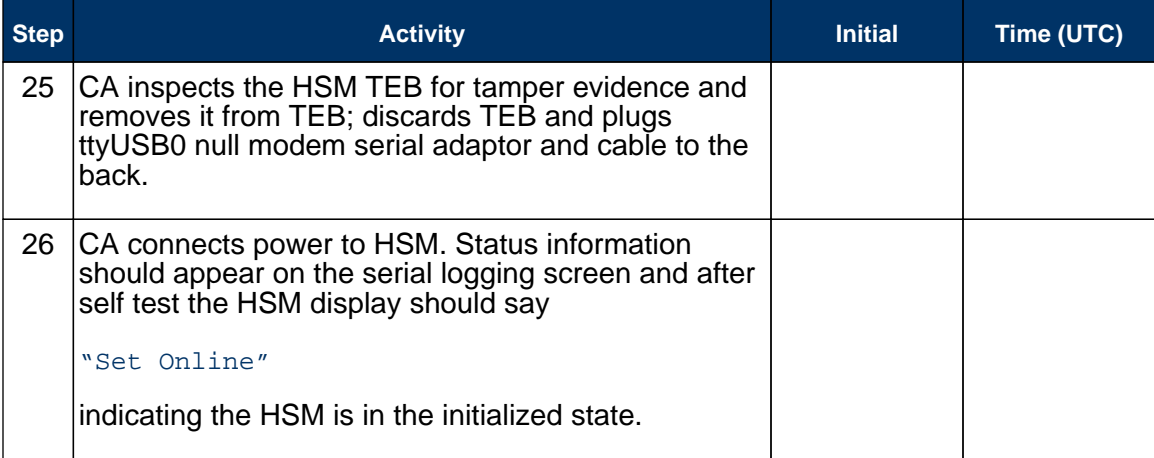

#### Activate HSM

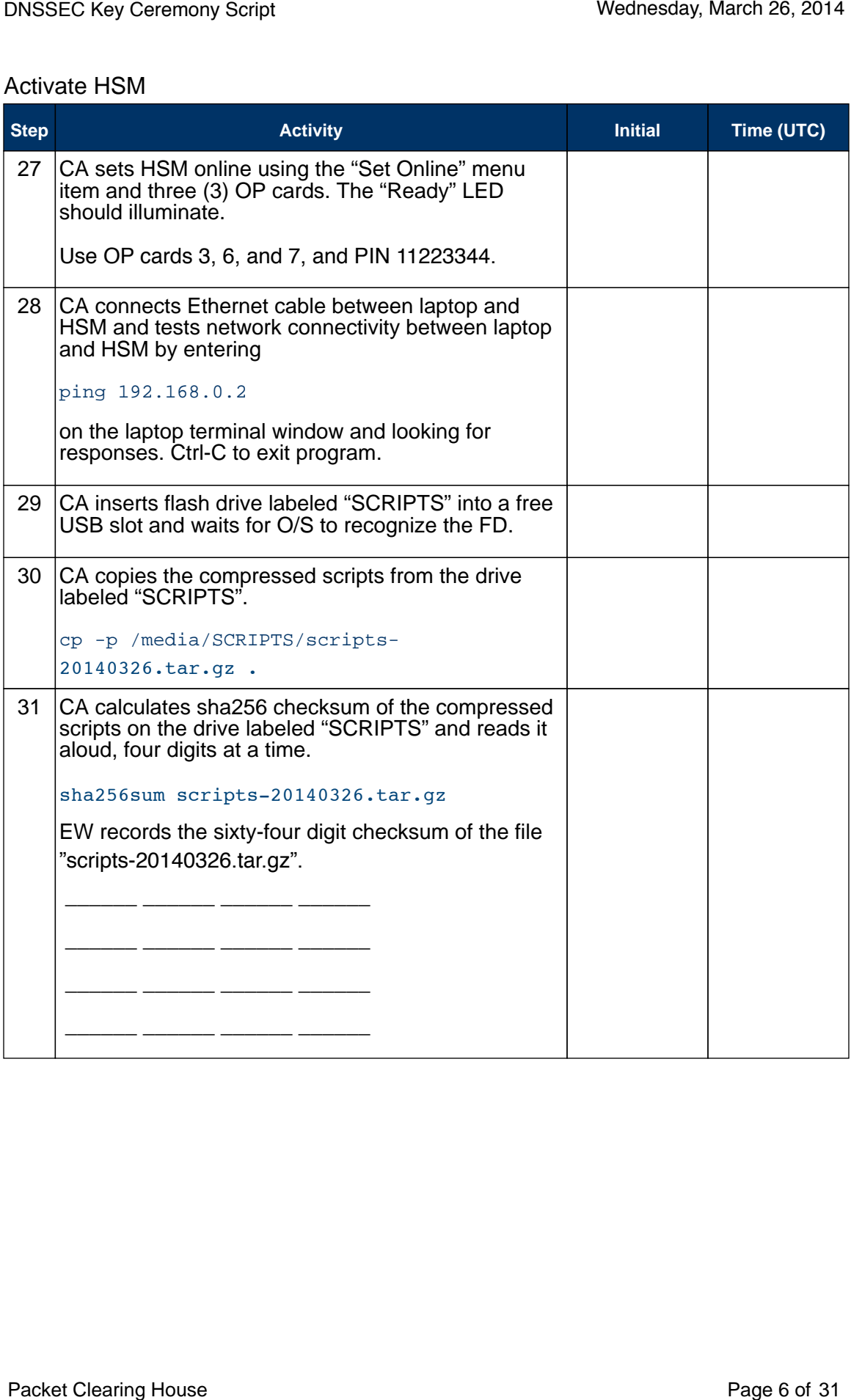

# Start generating Keys and Keybundles

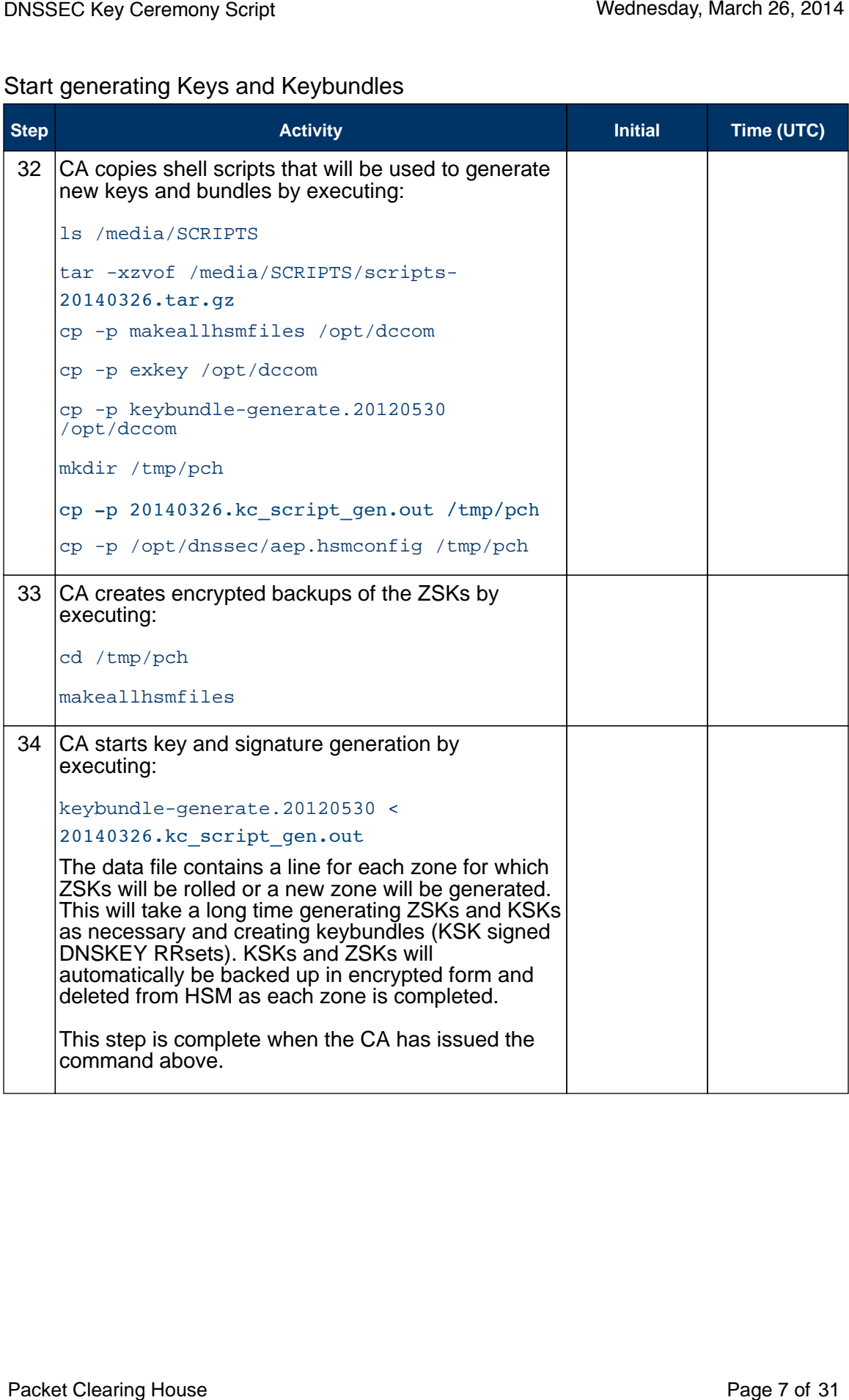

### Re-Package OP Cards

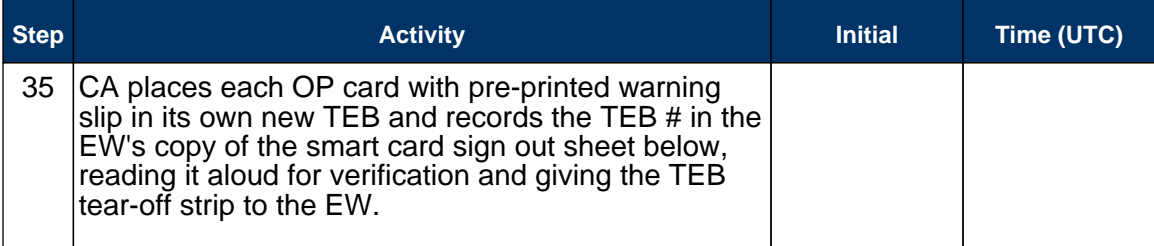

#### Re-Distribution of Cards

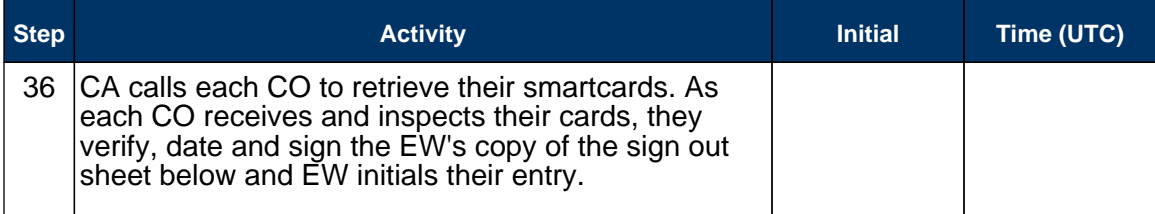

# Smart Card Sign Out Sheet

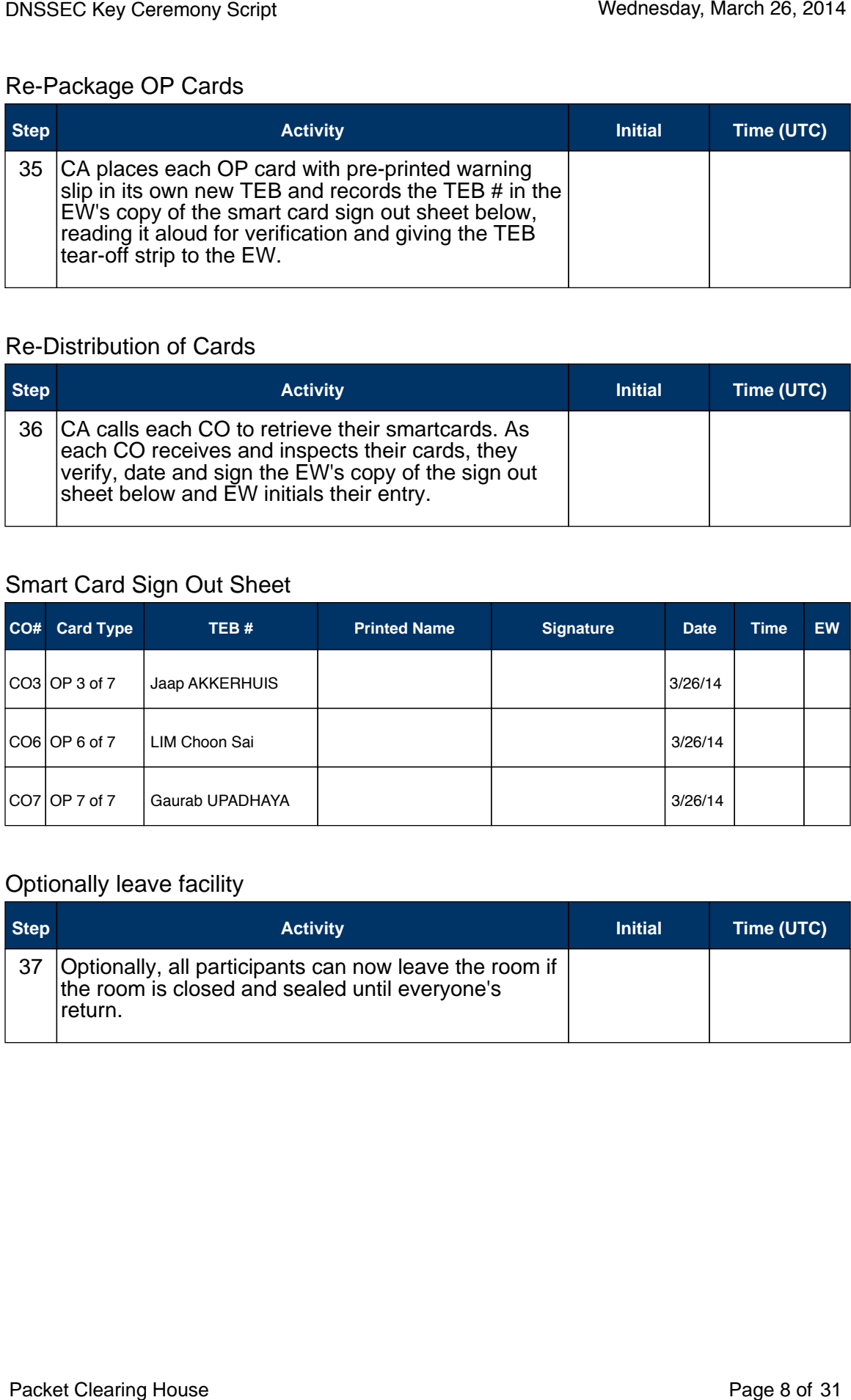

### Optionally leave facility

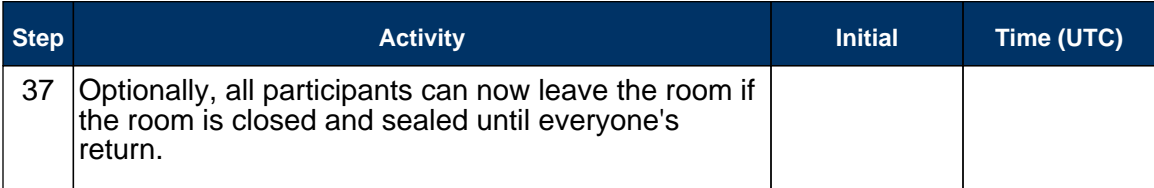

# Pack and store Keys and Keybundles

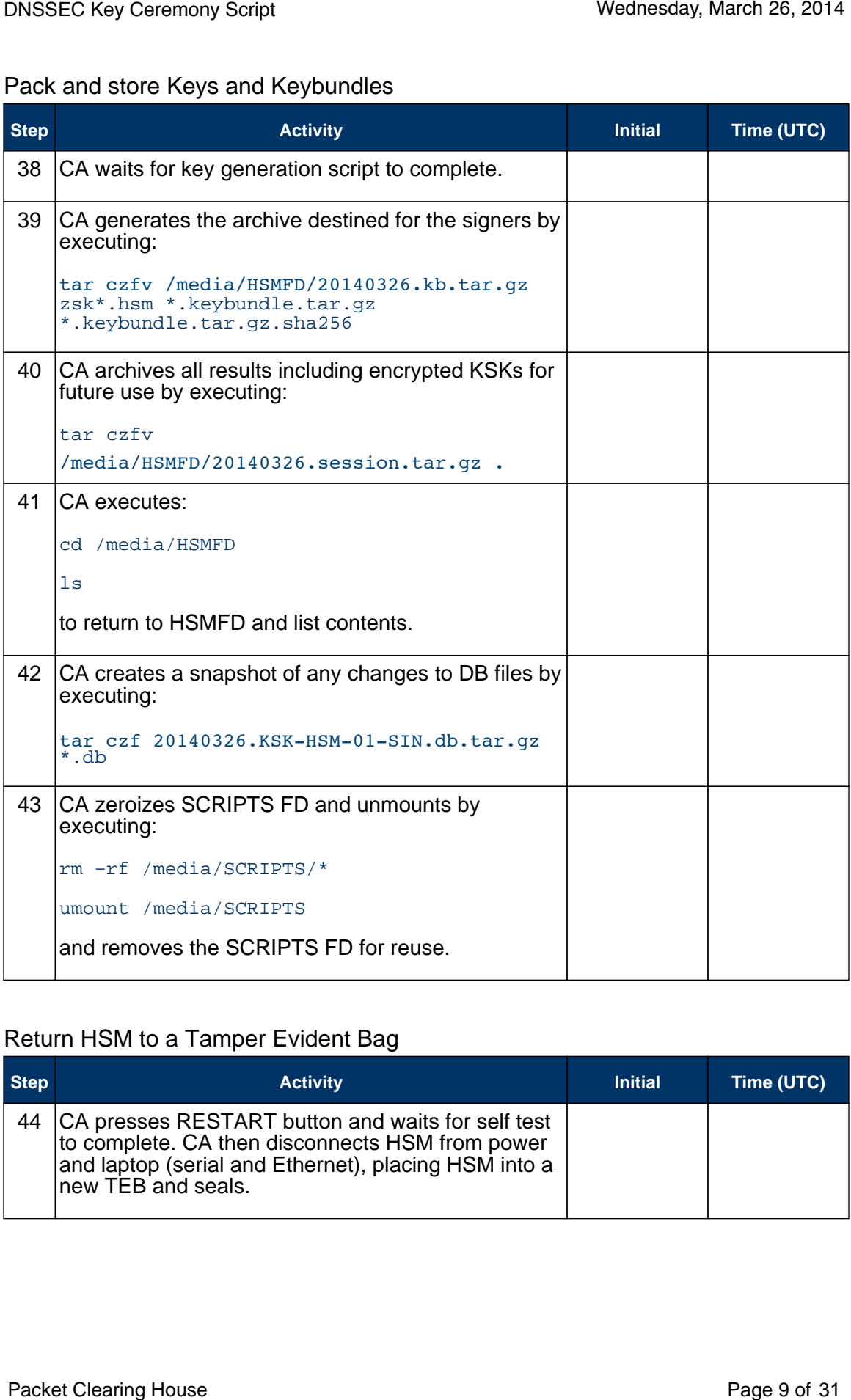

# Return HSM to a Tamper Evident Bag

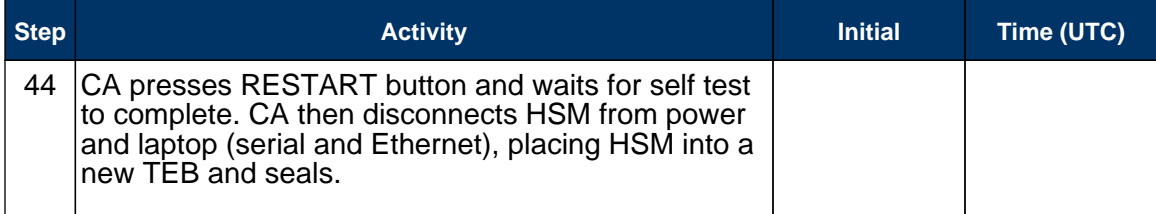

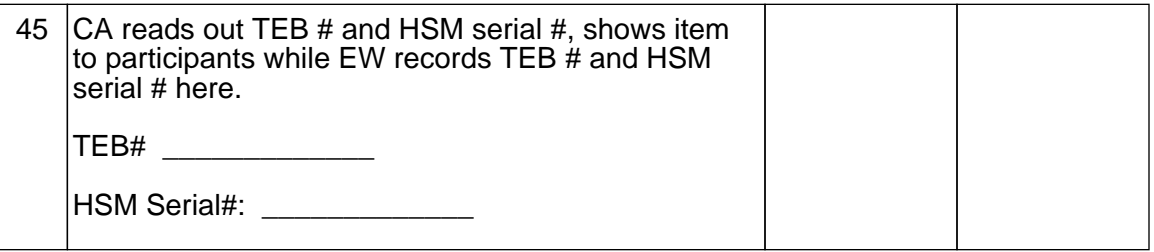

# Stop Recording Serial Port Activity

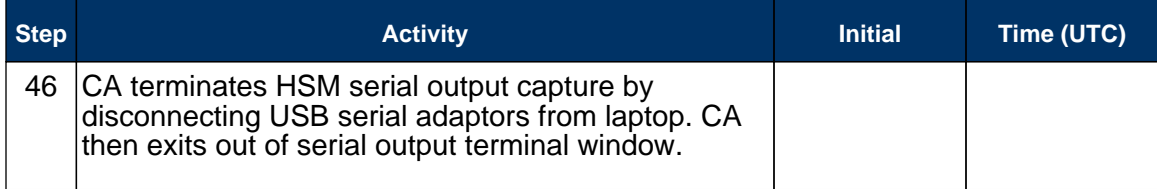

# Backup HSM Flash Drive Contents

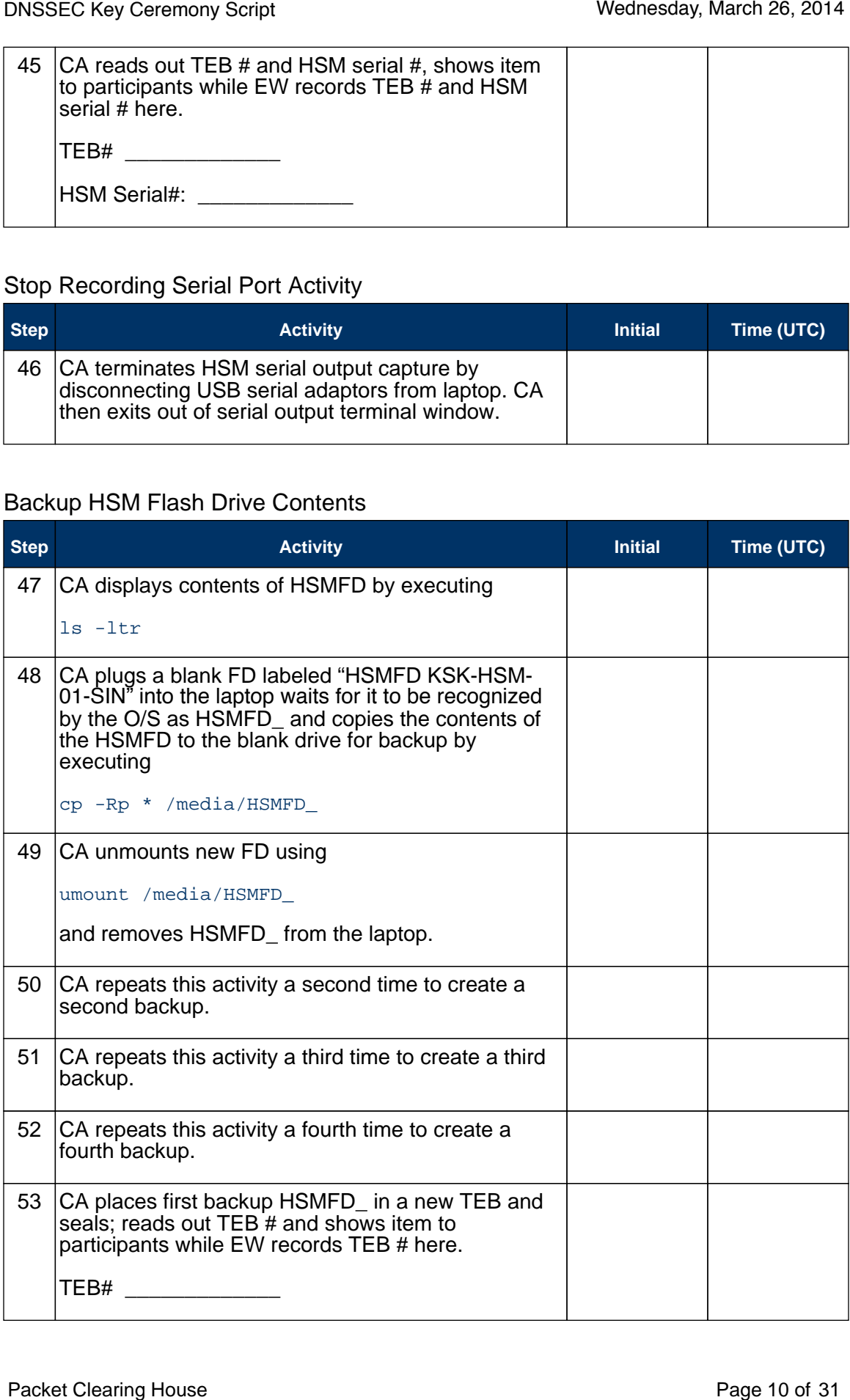

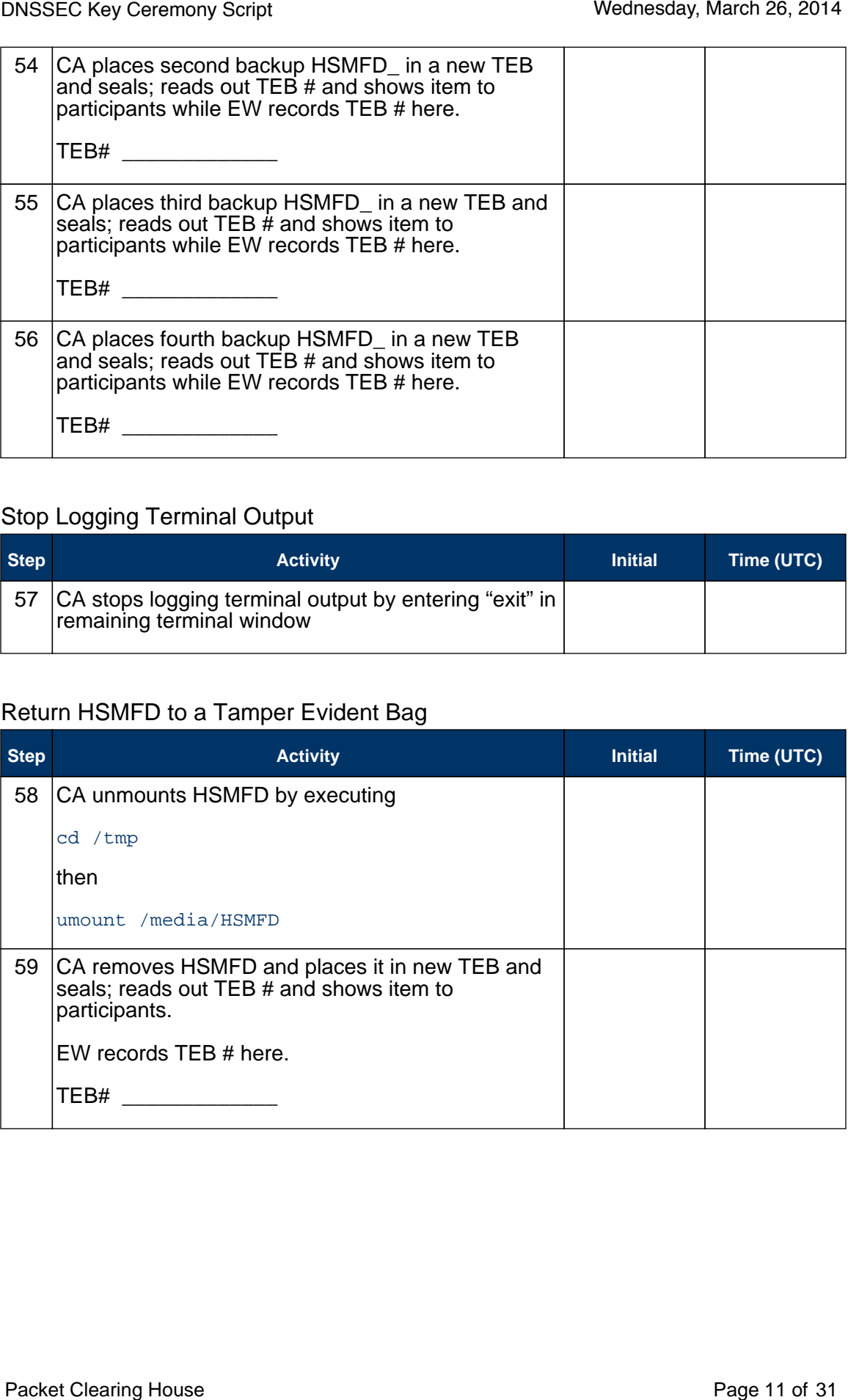

## Stop Logging Terminal Output

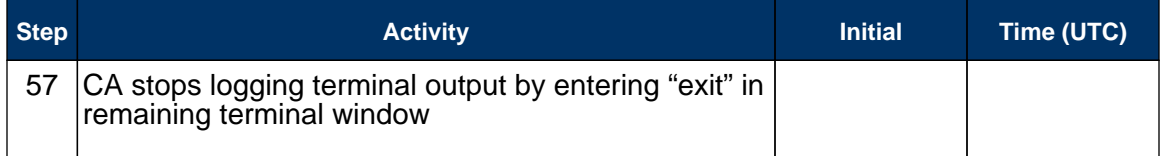

# Return HSMFD to a Tamper Evident Bag

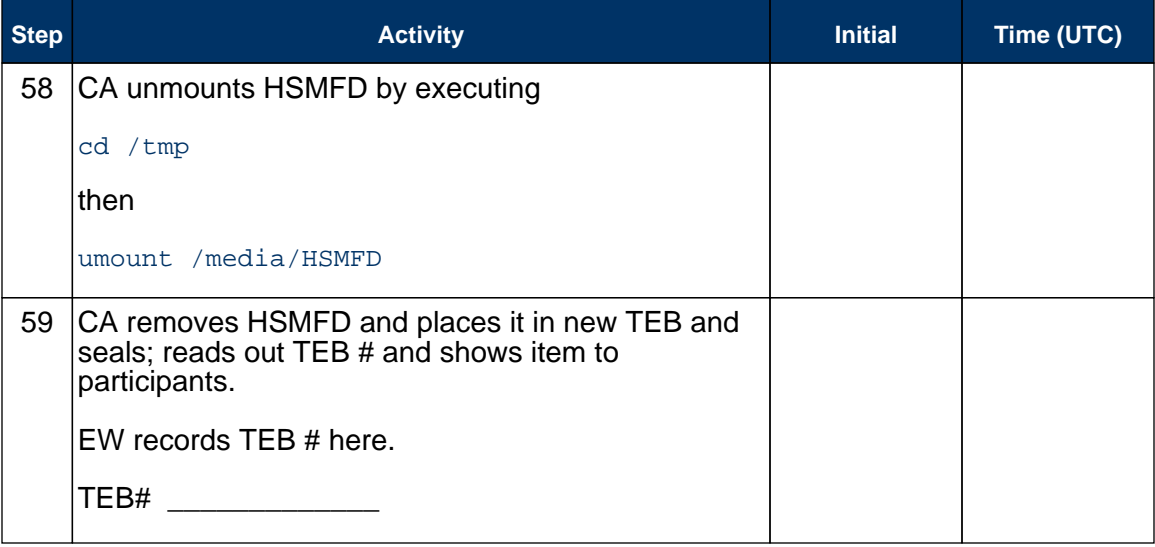

### Return Boot-DVD to a Tamper Evident Bag

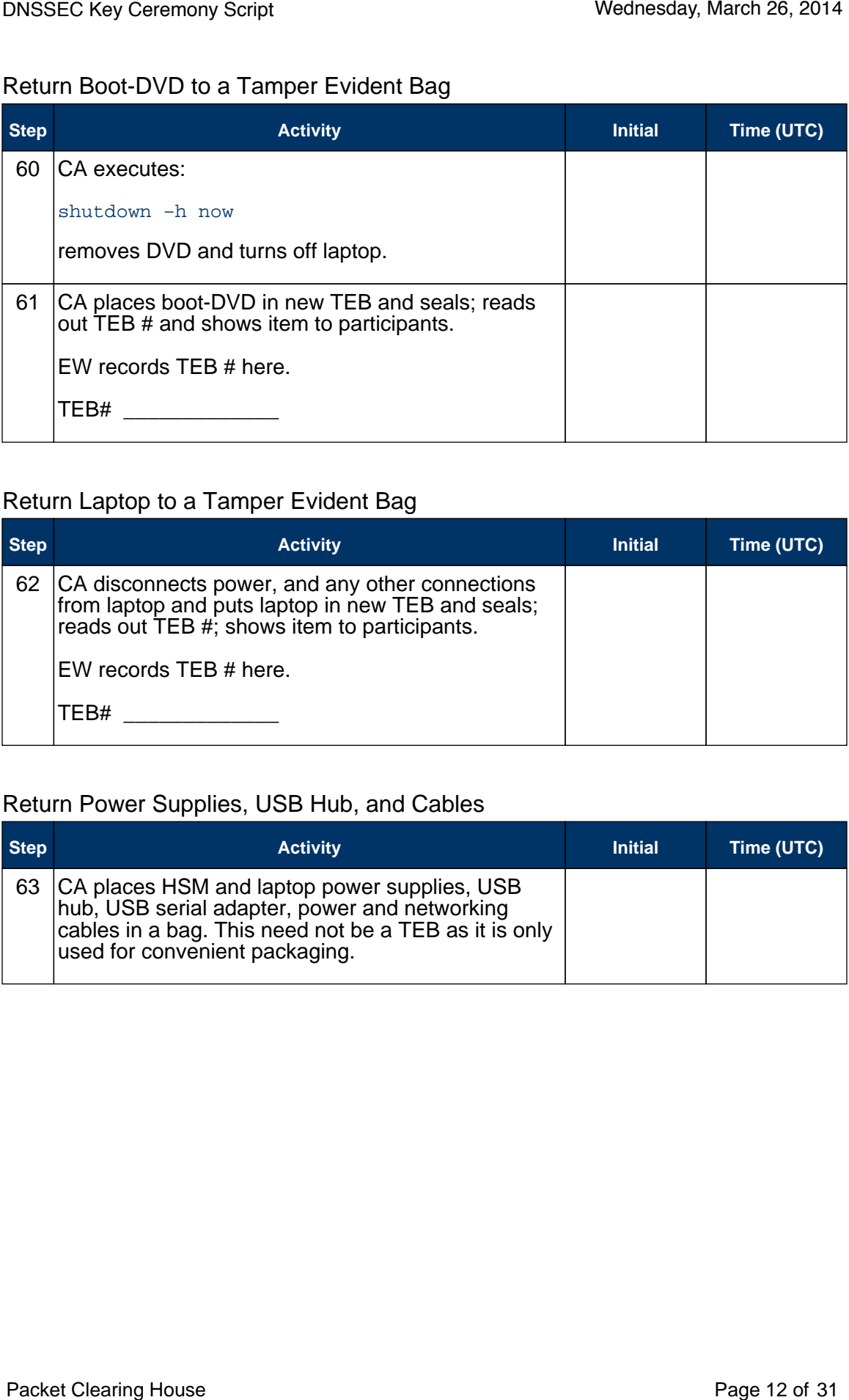

# Return Laptop to a Tamper Evident Bag

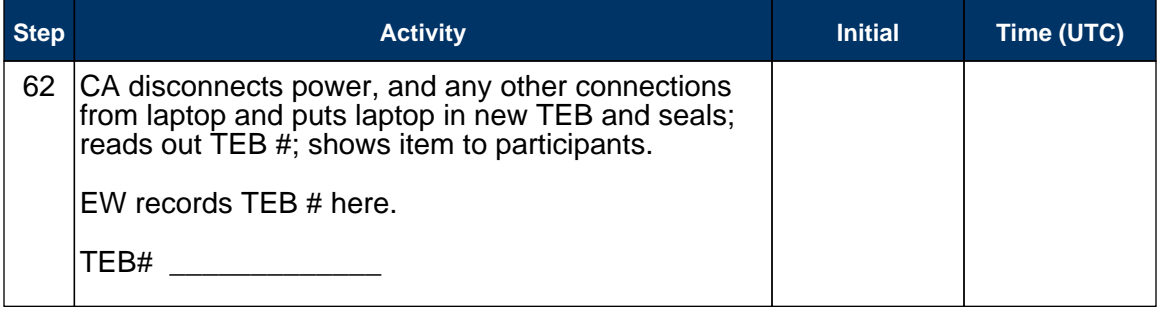

### Return Power Supplies, USB Hub, and Cables

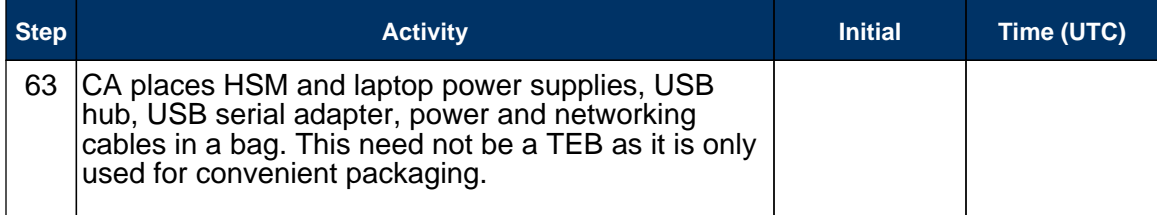

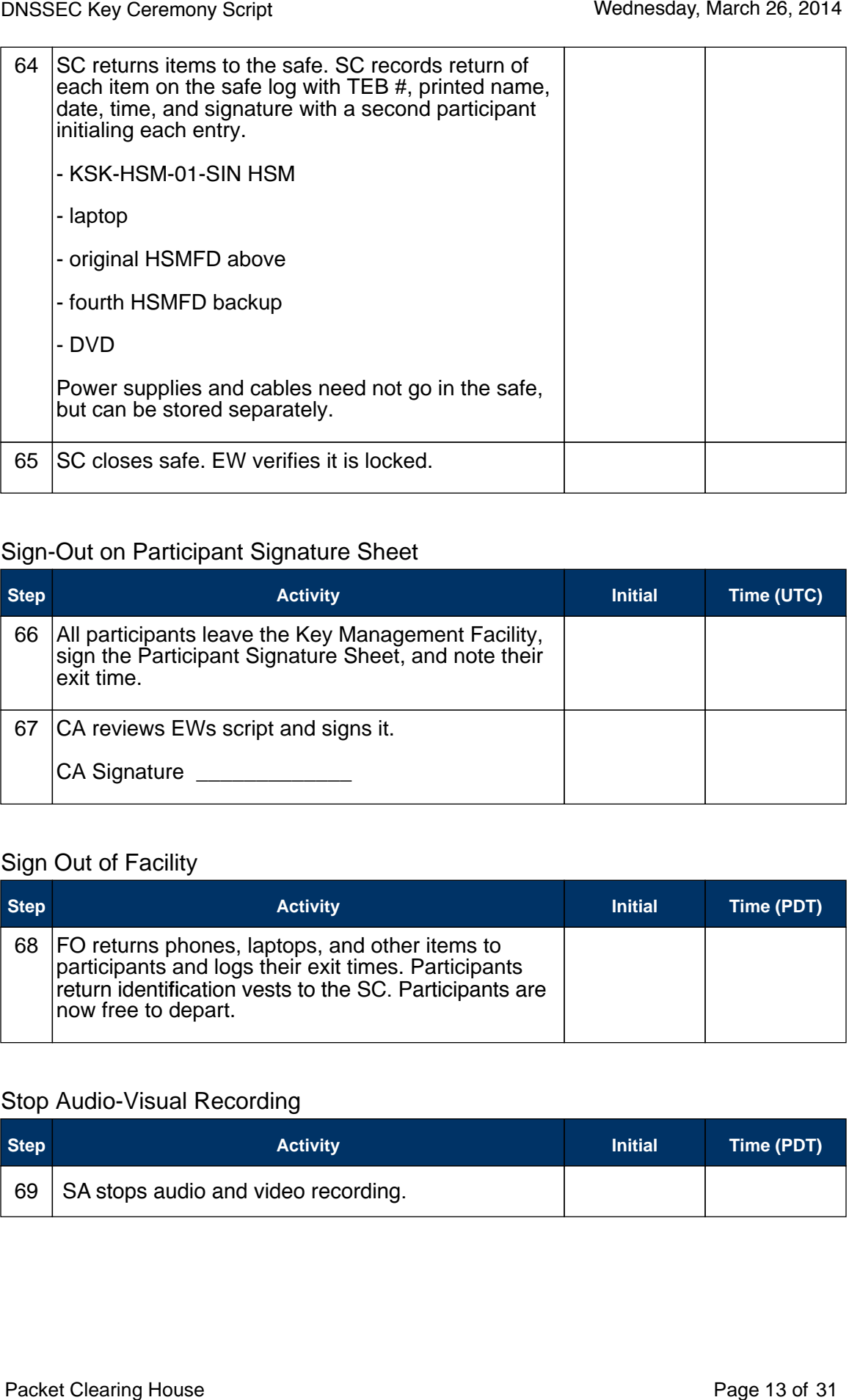

# Sign-Out on Participant Signature Sheet

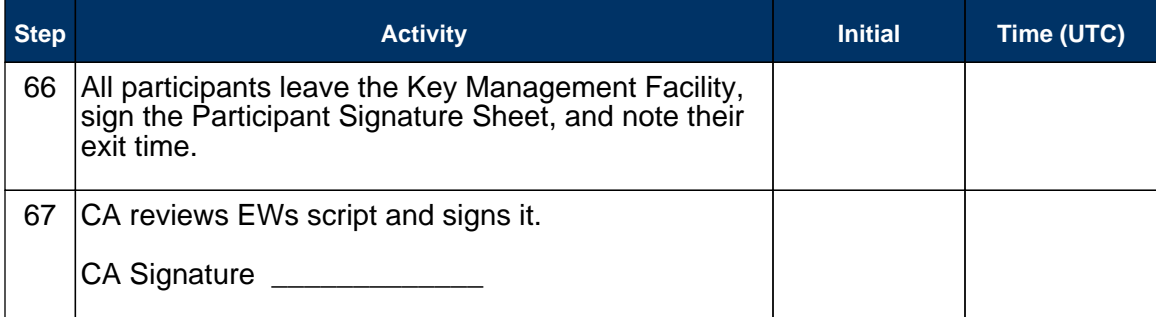

### Sign Out of Facility

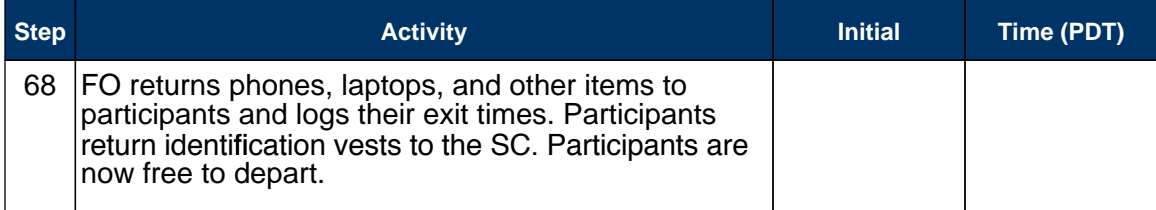

# Stop Audio-Visual Recording

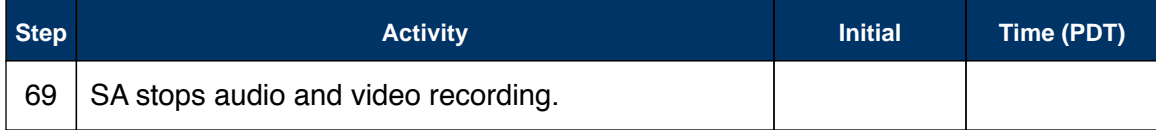

# Copy and Store the Script

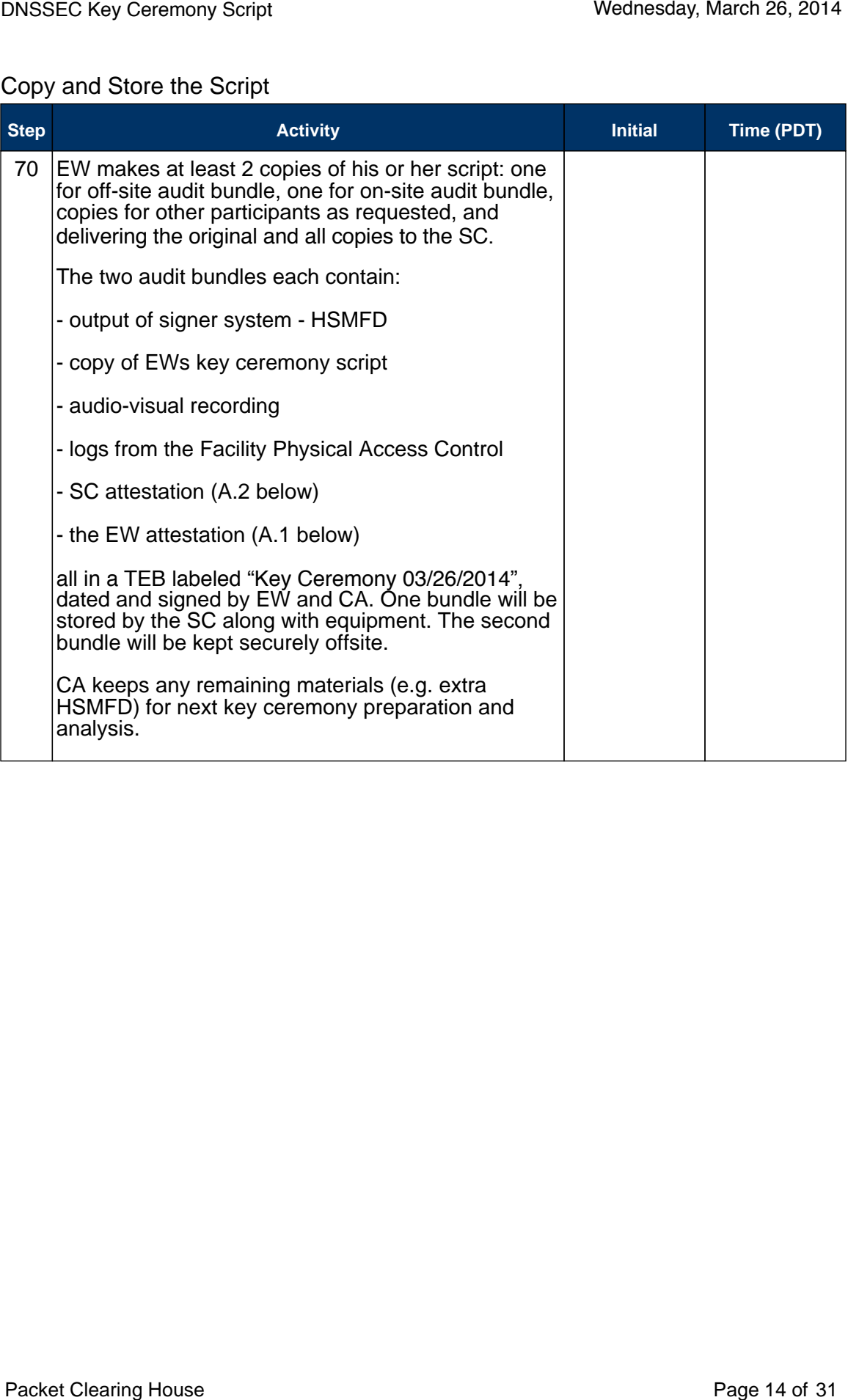

# **Appendix A: Key Ceremony Script Attestation (by EW)**

I hereby attest that the Key Ceremony was conducted in accordance with this script and that any excpetions which may have occurred were accurately and properly documented on the attached Script Exception Forms. DNSSEC Key Ceremony Script<br>
Appendix A:<br>
Key Ceremony Script Attestation<br>
Interesy atles that the Key Ceremony was conducted in accordance with this script and<br>
that any exceptions which may have occurred were accurately a

Printed Name: \_\_\_\_\_\_\_\_\_\_\_\_\_\_\_\_\_\_\_\_\_\_\_\_\_\_\_\_\_\_\_\_\_\_\_\_

Signature: \_\_\_\_\_\_\_\_\_\_\_\_\_\_\_\_\_\_\_\_\_\_\_\_\_\_\_\_\_\_\_\_\_\_\_\_\_\_\_

Date: \_\_\_\_\_\_\_\_\_\_\_\_\_\_\_\_\_\_\_\_\_\_\_\_\_\_\_\_\_\_\_\_\_\_\_\_\_\_\_\_\_\_\_\_

# **Insert Notary Acknowledgement Here** Wednesday, March 26, 2014<br>Insert Notary Acknowledgement Here<br>Packel Cléaring House<br>Packel Cléaring House

# **Appendix B: Access Control System Attestation (by SC)** DNSSEC Key Ceremony Script Wednesday, March 26, 2014<br>
Appendix B:<br>
Access Control System Attestation<br>
I have reviewed the physical access control system and not found any discrepandes or<br>
physical access control system and

I have reviewed the physical access control system and not found any discrepancies or anything else out of the ordinary.

Printed Name: \_\_\_\_\_\_\_\_\_\_\_\_\_\_\_\_\_\_\_\_\_\_\_\_\_\_\_\_\_\_\_\_\_\_\_\_

Signature: \_\_\_\_\_\_\_\_\_\_\_\_\_\_\_\_\_\_\_\_\_\_\_\_\_\_\_\_\_\_\_\_\_\_\_\_\_\_\_

Date: \_\_\_\_\_\_\_\_\_\_\_\_\_\_\_\_\_\_\_\_\_\_\_\_\_\_\_\_\_\_\_\_\_\_\_\_\_\_\_\_\_\_\_\_

# Appendix C:

# Abbreviations Used in This Document

# Roles

- CA Ceremony Administrator<br>EW External Witness
- **External Witness**
- SA System Administrator
- CO Crypto Officer
- SC Security Controller
- FO Facility Operator
- R Registry Representative

# Other Abbreviations

- TEB Tamper Evident Bag (MMF Industries, item #2362010N20 small or #2362011N20 large)
- HSM Hardware Security Module<br>FD Flash Drive
- FD Flash Drive<br>AAK Adapter Autl
- **Adapter Authorization Key**
- SMK Storage Master Key<br>OP Operator
- OP Operator<br>SO Security (
- Security Operator

# Appendix D:

# Letter and Number Pronunciations

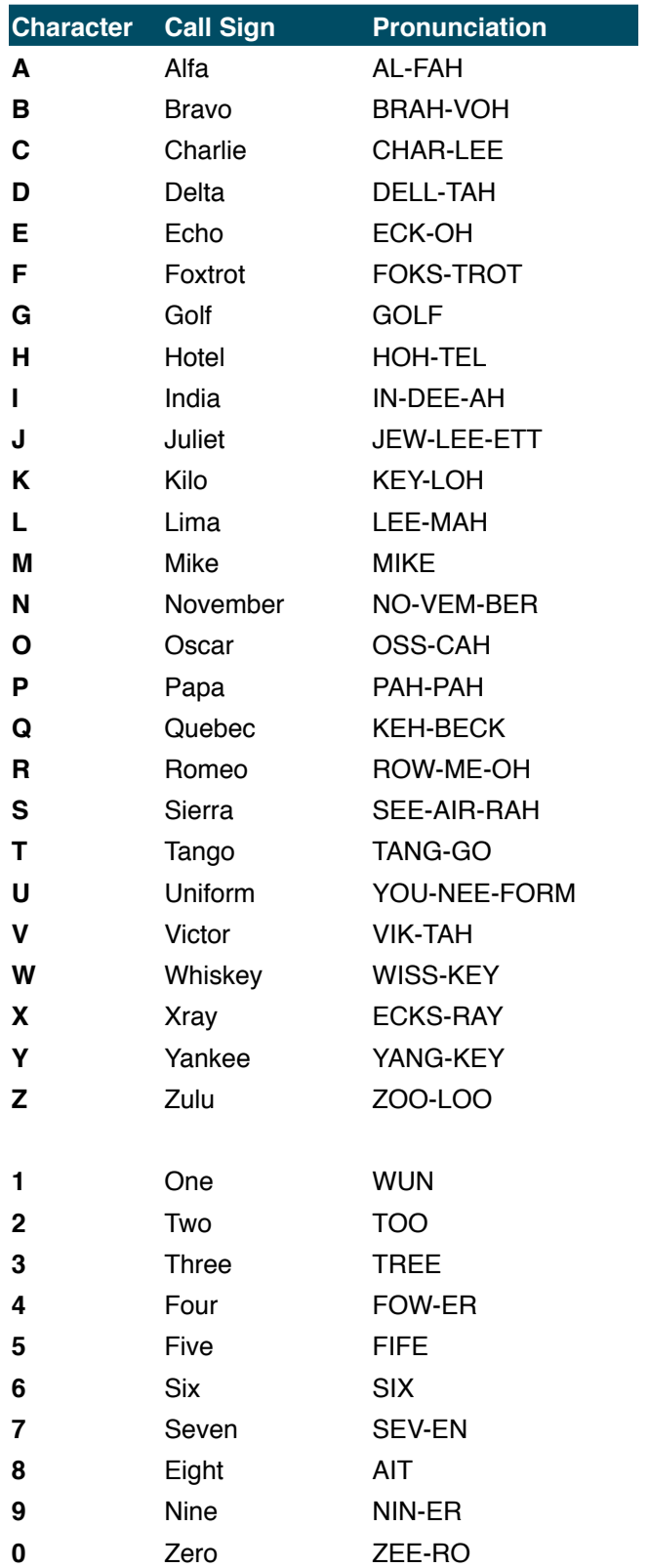

# **Appendix: E Card Distribution from Key Ceremony 1**

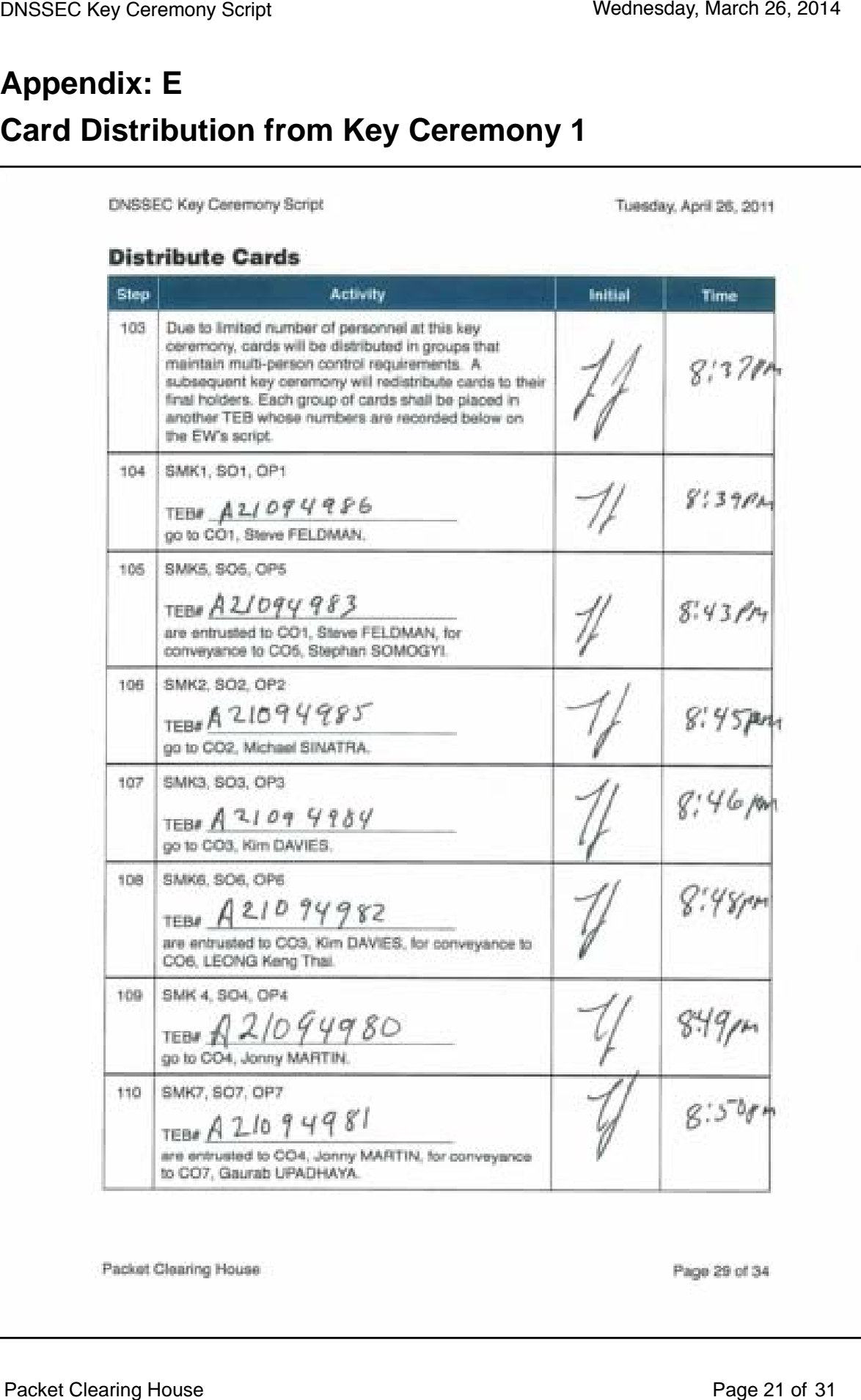

# **Appendix: F Smart Card Sign Out Sheet from Key Ceremony 1**

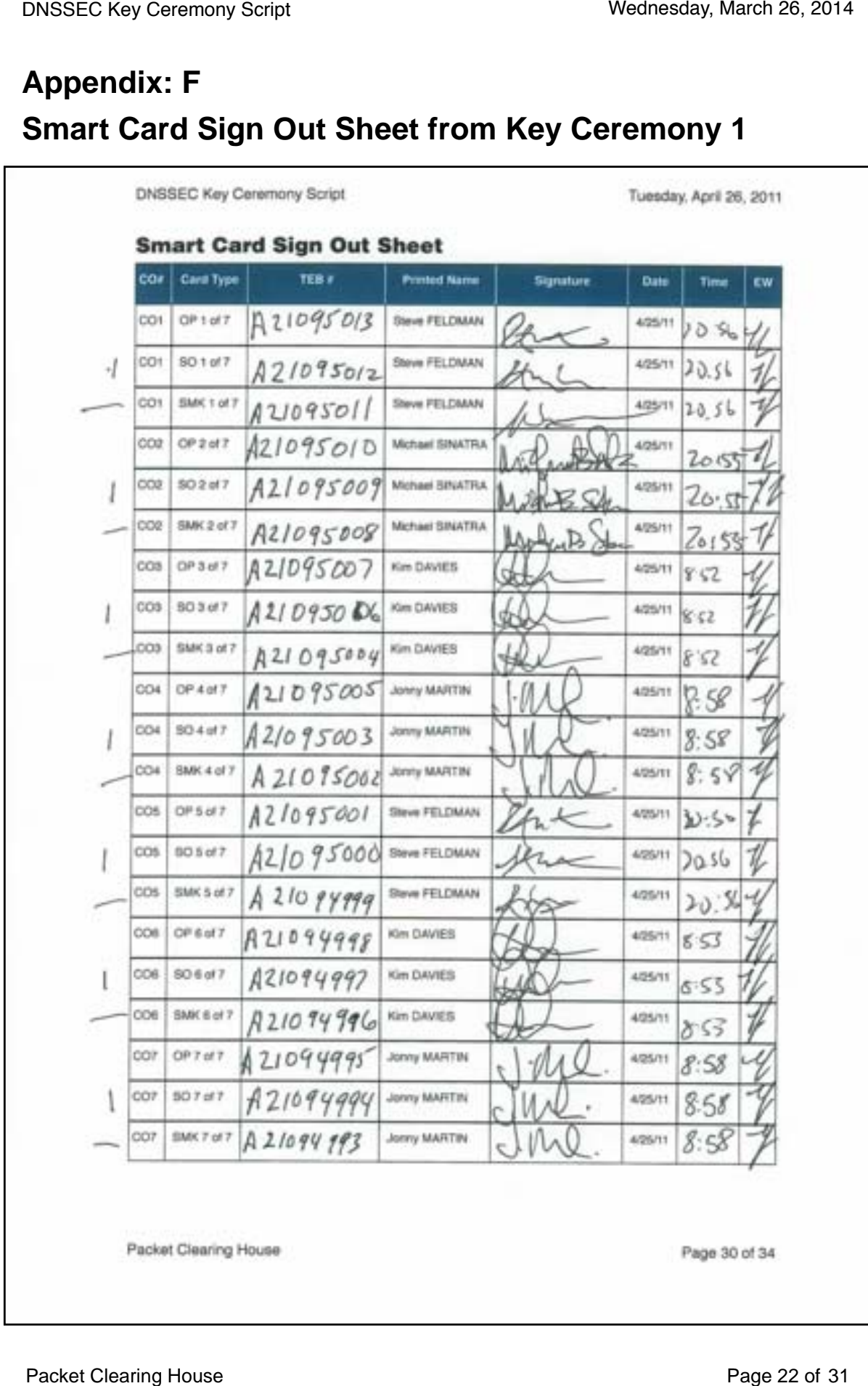

 $\Gamma$ 

# **Appendix: G Smart Card Sign Out Sheet from Key Ceremony 2**

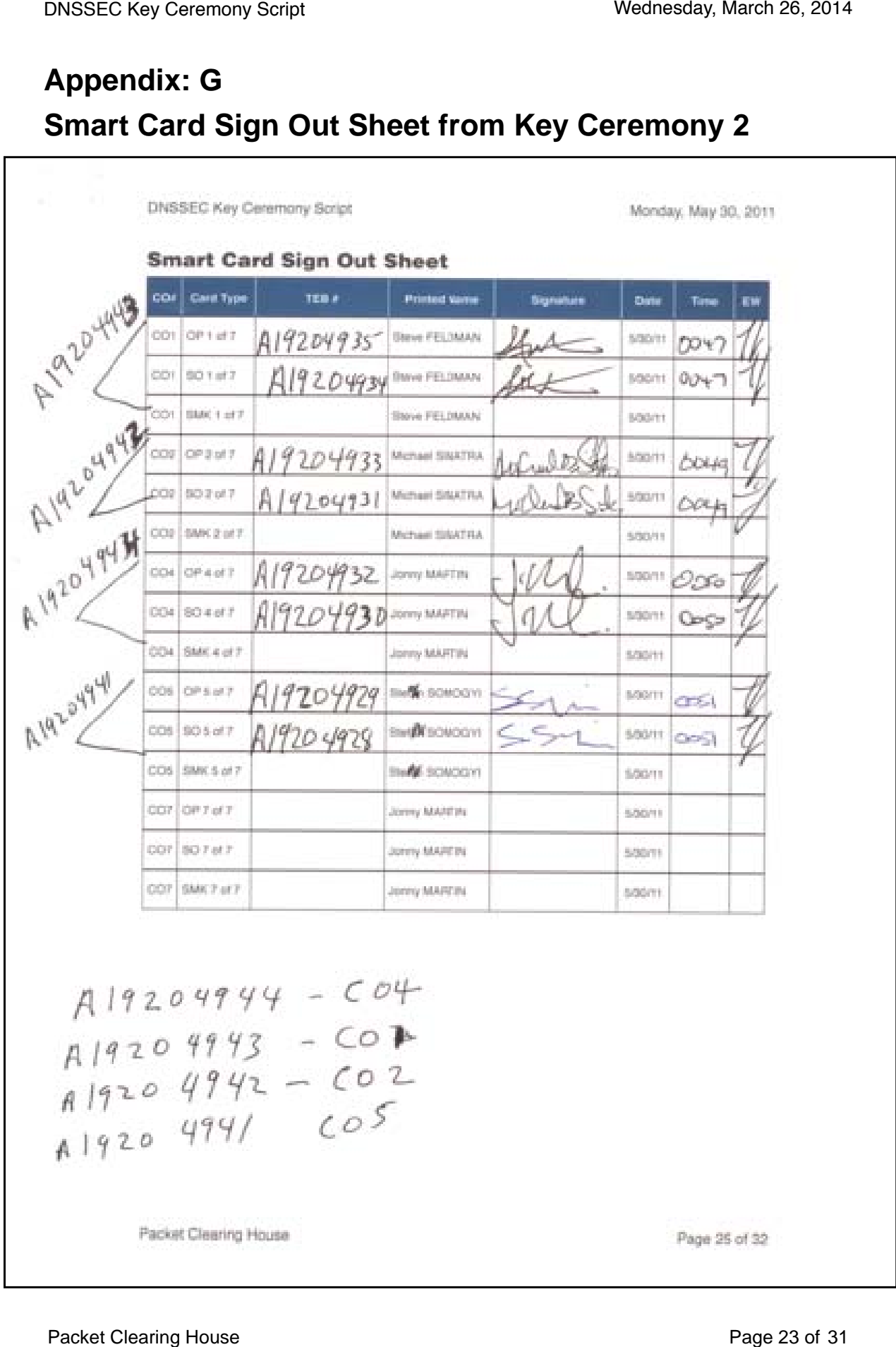

# **Appendix: H Smart Card Sign Out Sheet from Key Ceremony 3**

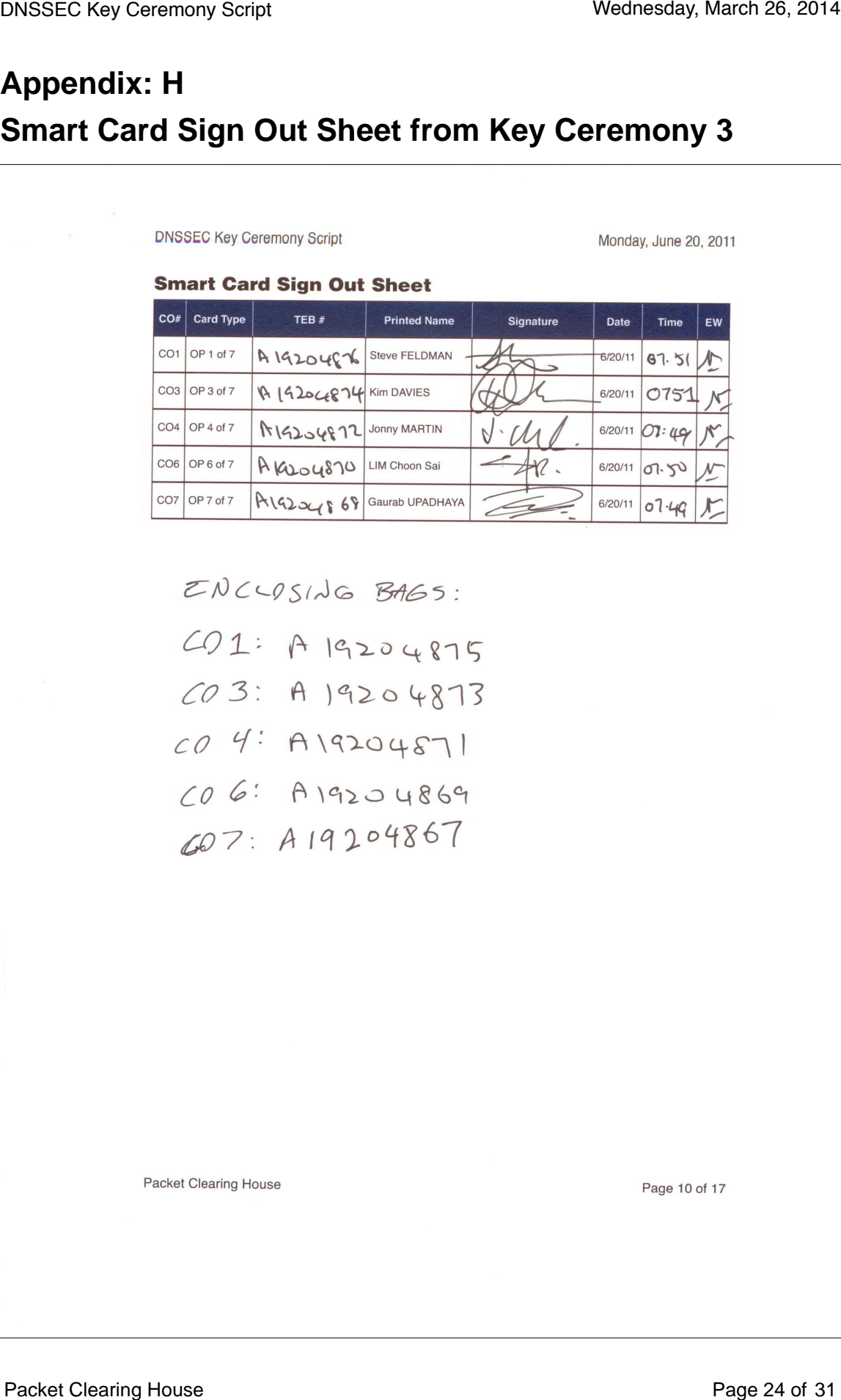

- 
- 
- 
- 

# **Appendix: I Smart Card Sign Out Sheet from Key Ceremony 4**

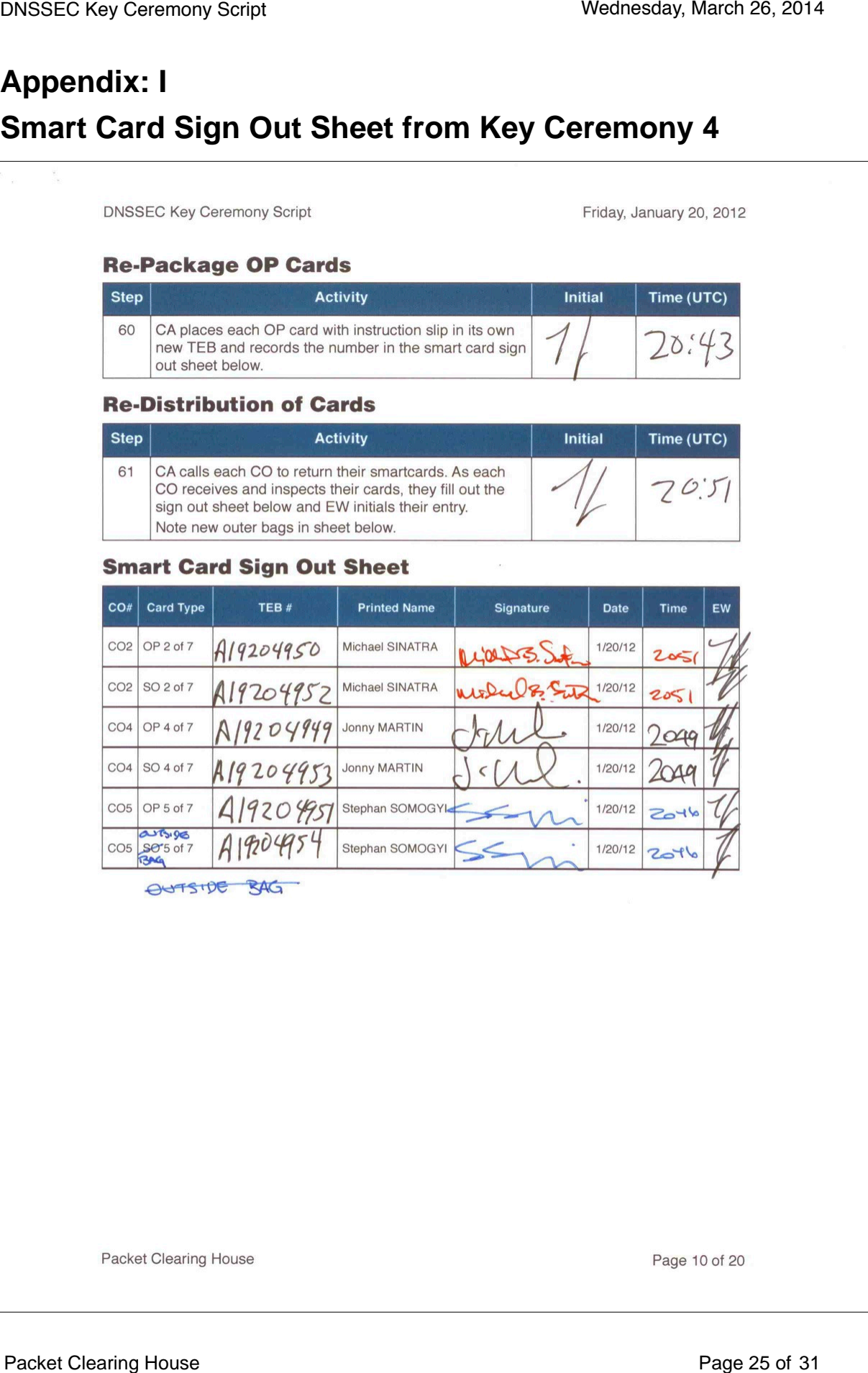

# **Appendix: J Smart Card Sign Out Sheet from Key Ceremony 5**

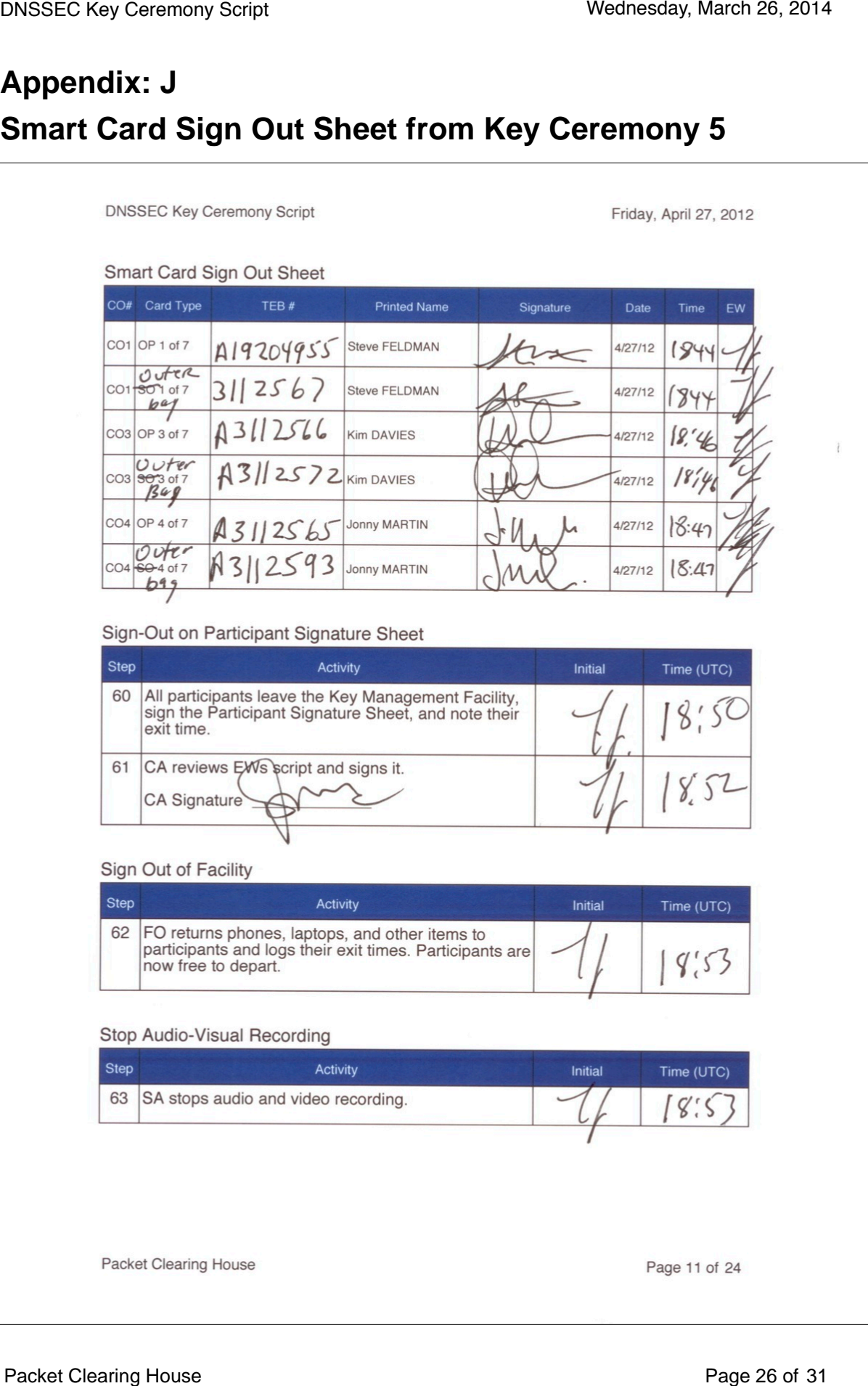

# **Appendix: K Smart Card Sign Out Sheet from Key Ceremony 5-1**

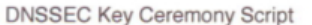

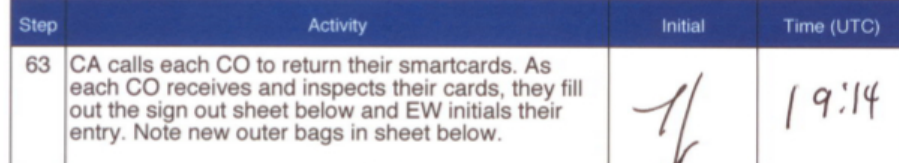

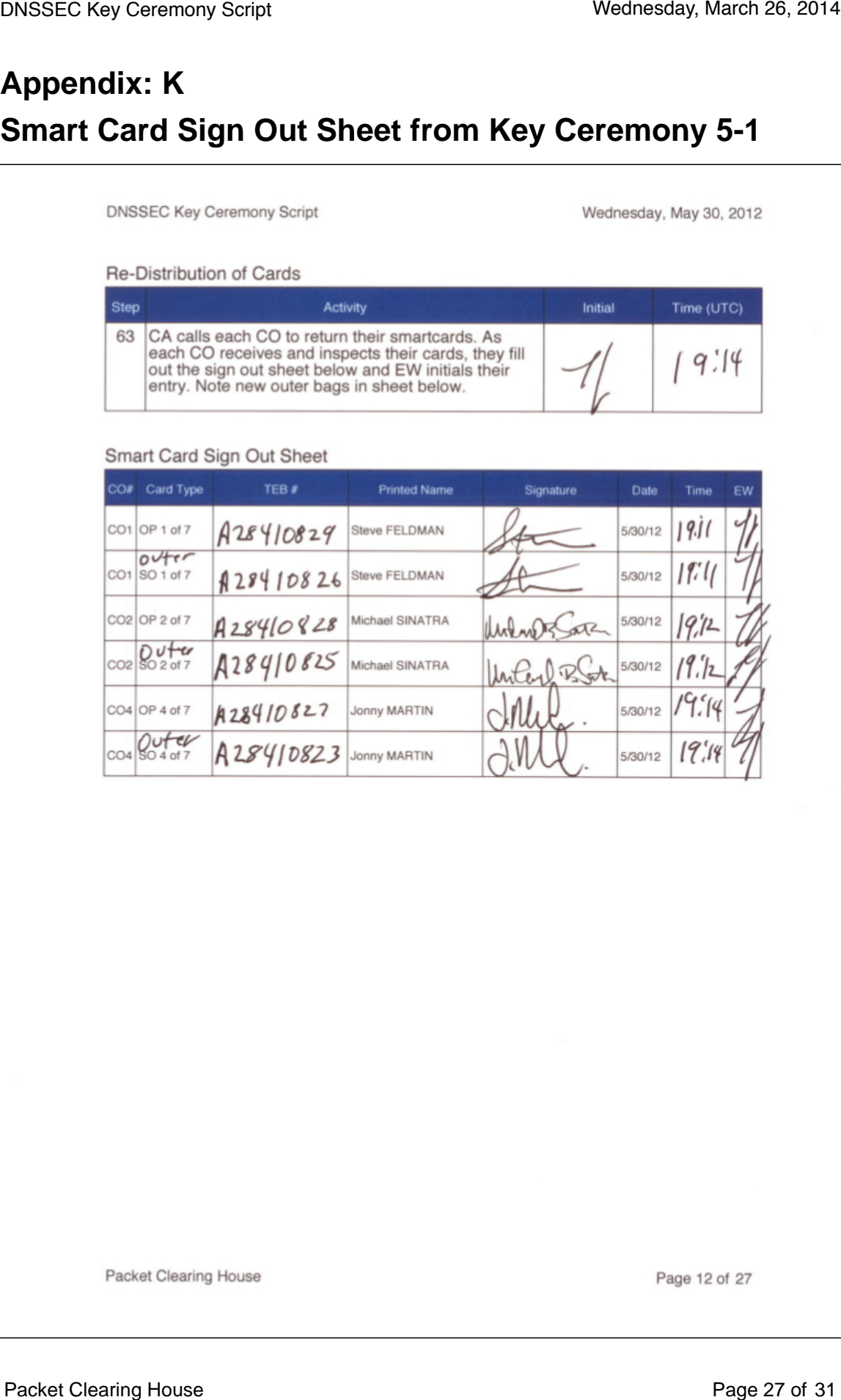

# **Appendix: L Smart Card Sign Out Sheet from Key Ceremony 6**

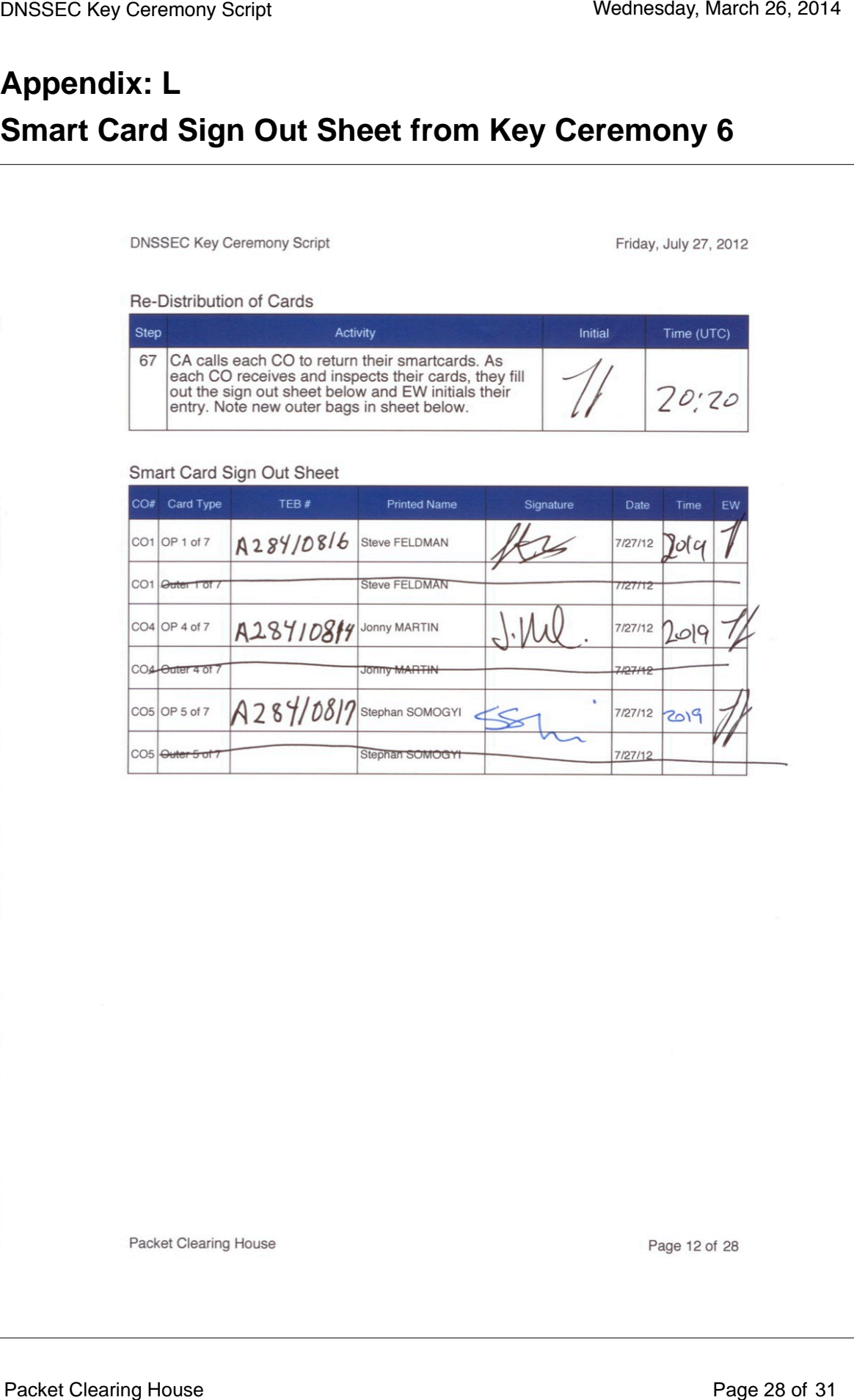

# **Appendix: M Smart Card Sign Out Sheet from Key Ceremony 7**

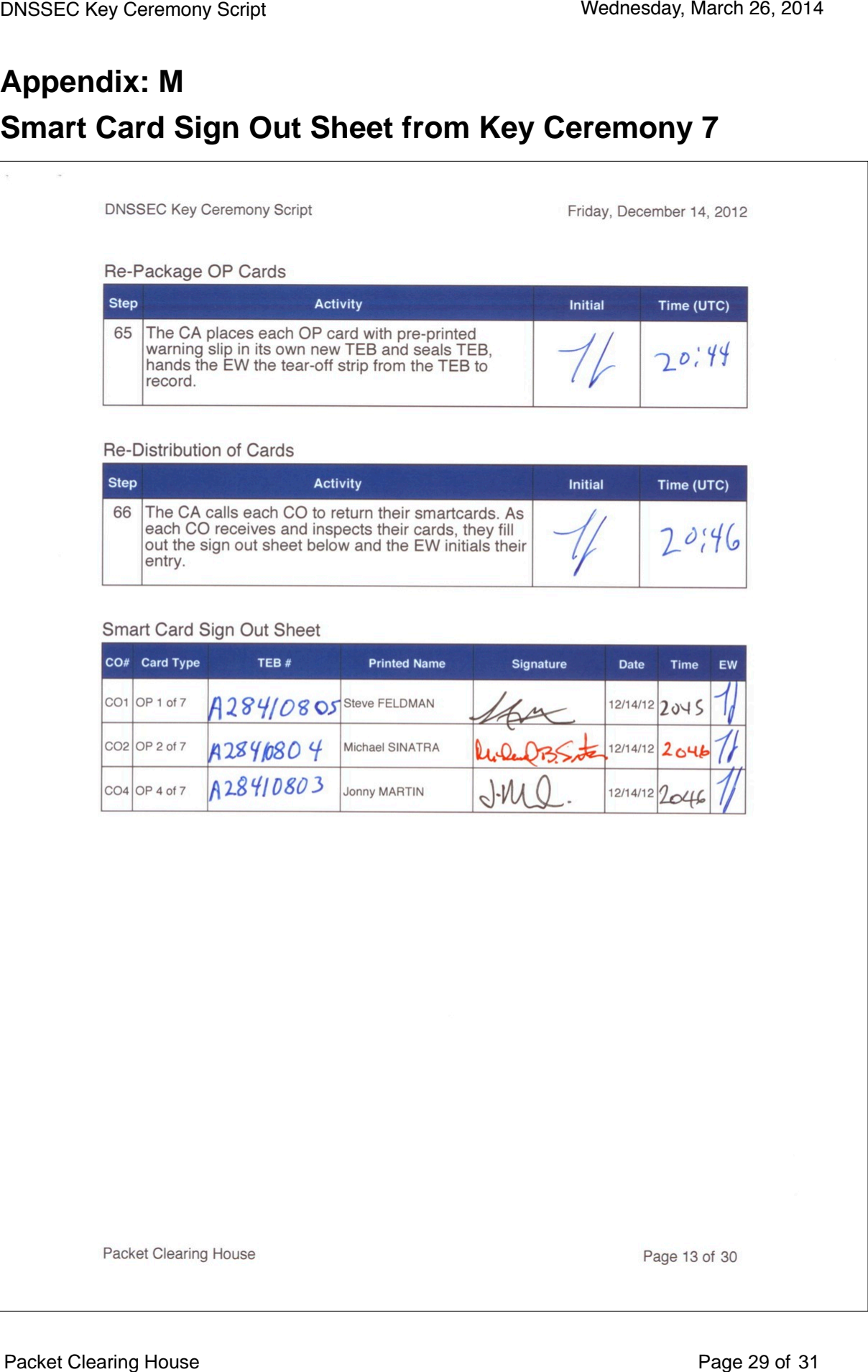

# **Appendix: N Smart Card Sign Out Sheet from Key Ceremony 8**

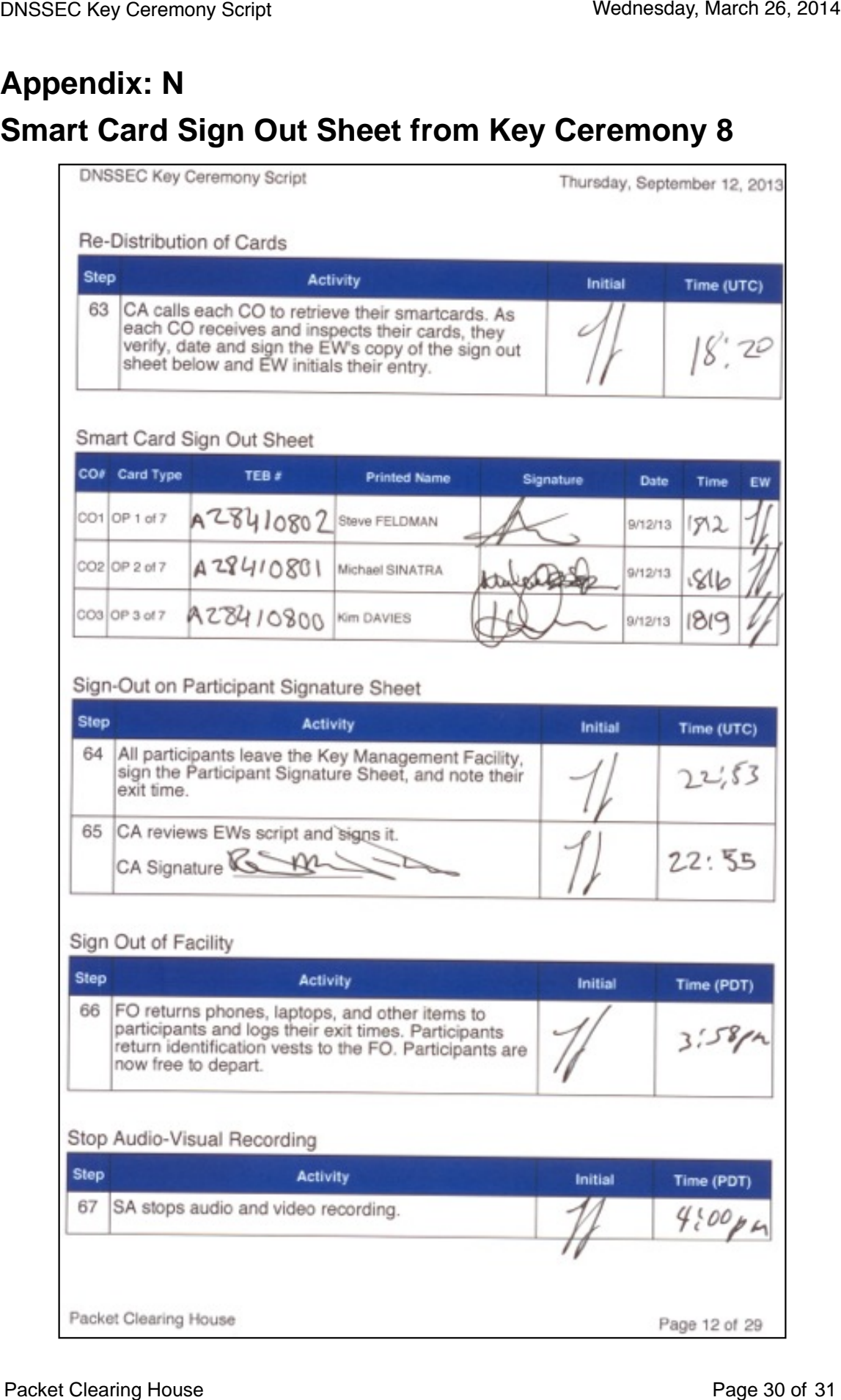

#### Packet Clearing House **Packet Clearing House** Page 30 of 31

Note that the smart-card sign-out sheet from KC9 is not needed for KC10, as none of the same smart-cards were used between the two ceremonies.

# **Appendix: O Boot-DVD Checksum from Key Ceremony 1**

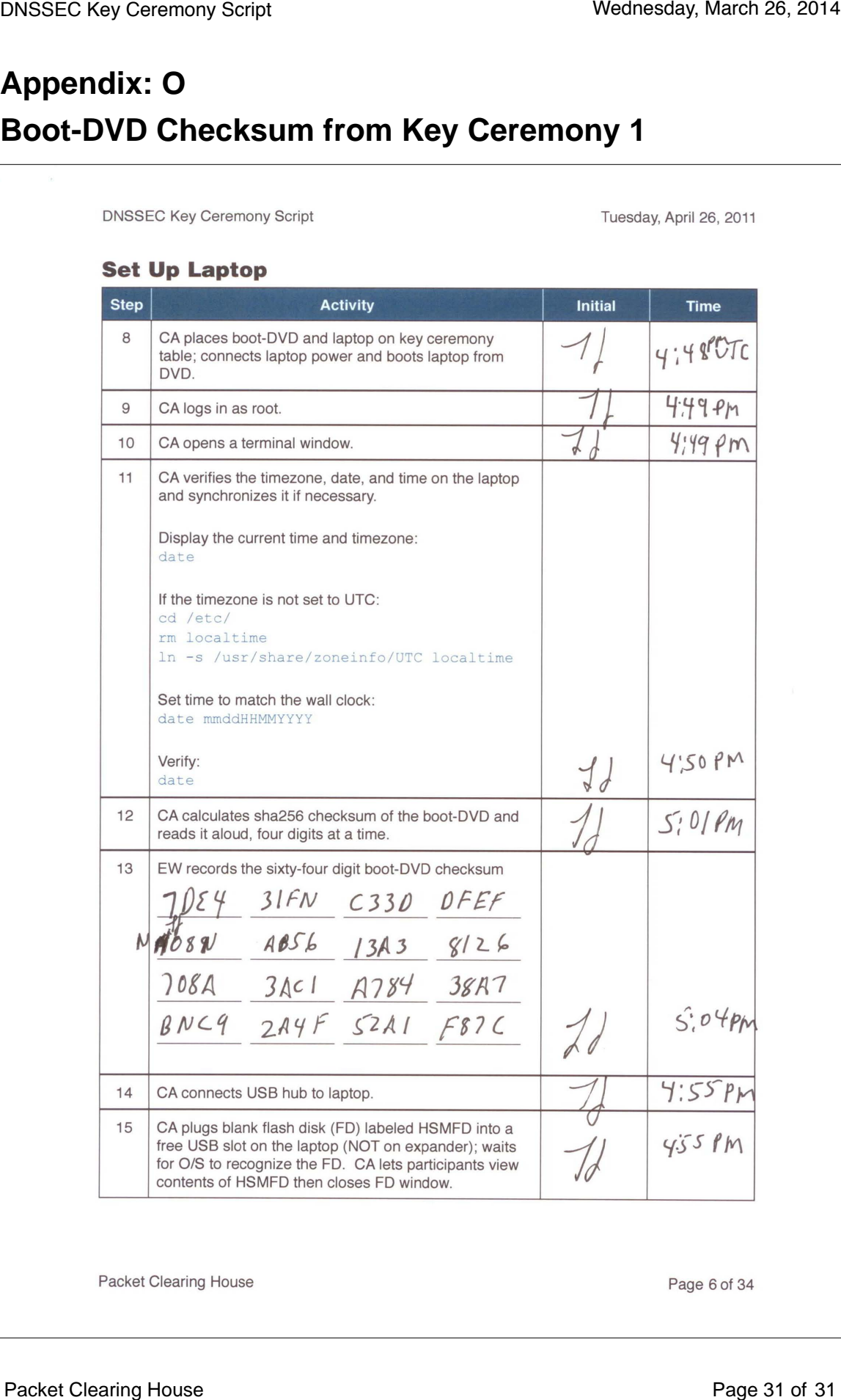